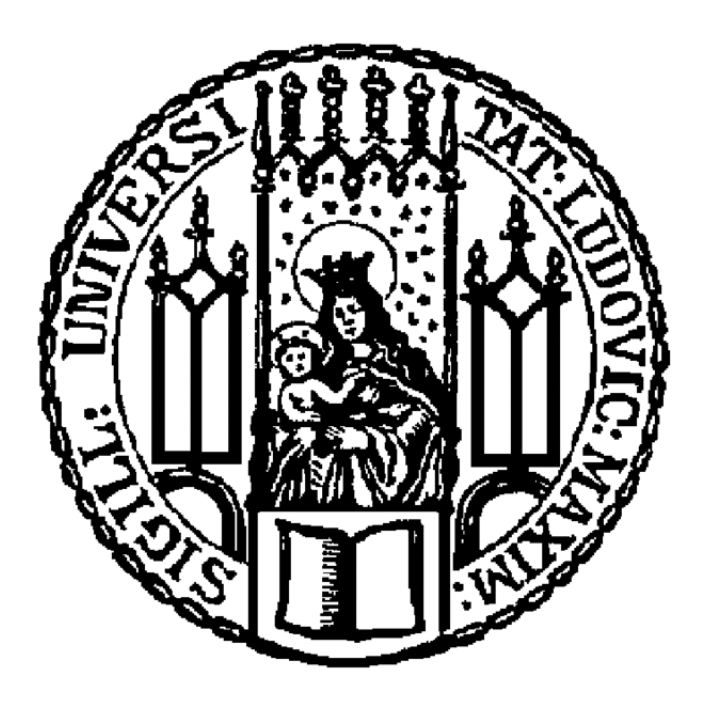

# Ludwig-Maximilians University

**SEMINARARBEIT** 

# **Regressionskalibrierung**

*Author:* Minh-Anh Le

*Supervisor:* Prof. Dr. Thomas AUGUSTIN

28. November 2014

## **Inhaltsverzeichnis**

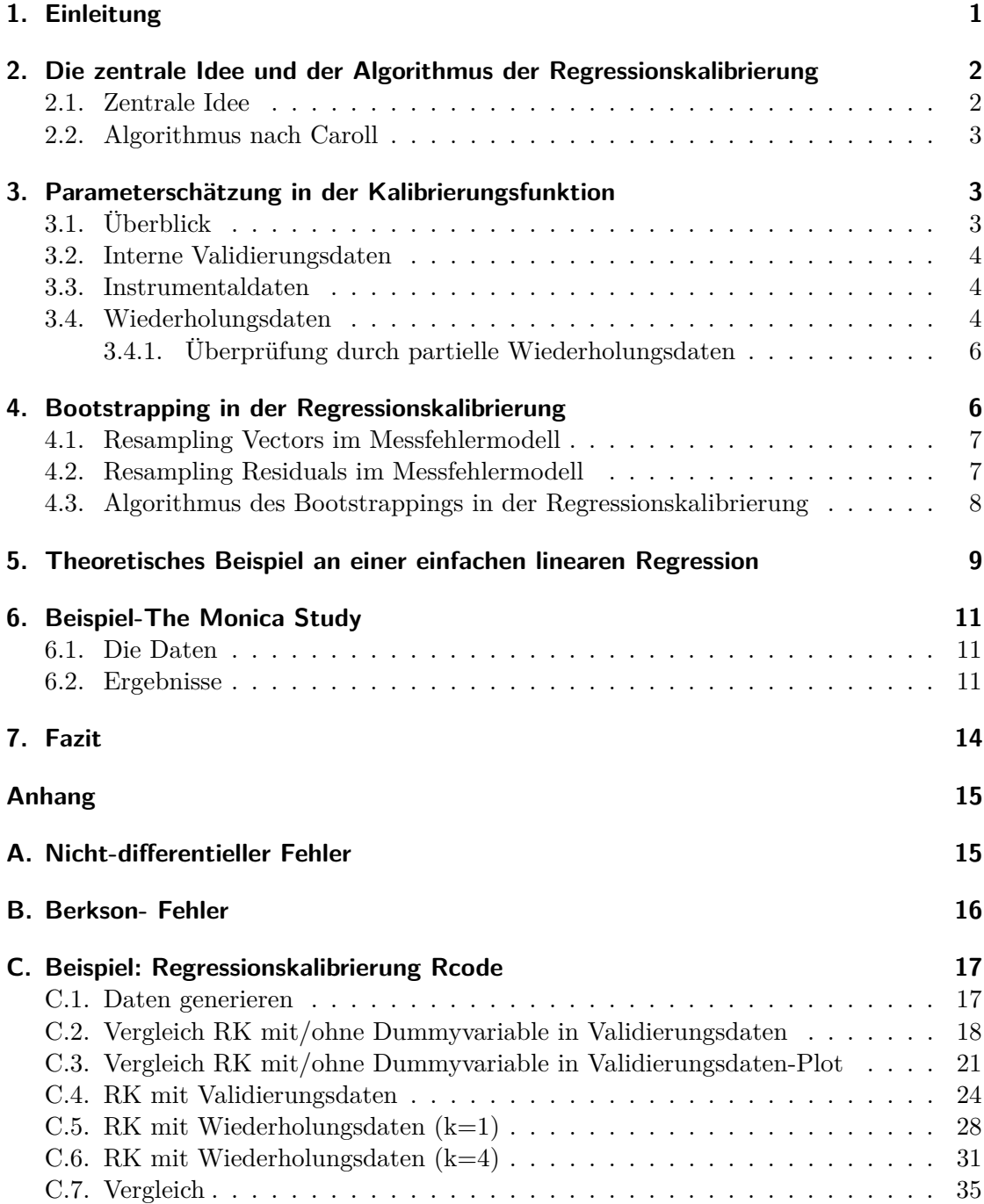

## <span id="page-2-0"></span>**1. Einleitung**

Der Umgang mit Messfehlern in stetigen Einflussvariablen in der Regression ist eine wichtige Problemstellung der Statistik. Würde man das Vorhandensein von Messfehlern bei Regressionsanalysen ignorieren, so würden die Parameter oft verzerrt geschätzt werden. Um dem verzerrten Effekt der Messfehler entgegenzuwirken, wurde im Laufe der Zeit eine Reihe von Methoden entwickelt. Ein einfaches und bewährtes Handwerkzeug, um eine Regression mit klassischem Fehlermodell anzupassen, ist die Regressionskalibrierung.

Grundlage der Regressionskalibrierung ist es, im Hauptmodell, in dem die Zielgröße **Y** auf die Einflussgrößen (**X**,**Z**) regressiert wird, die Kovariable **X**, die fehlerhaft gemessen wurde, durch eine Regression zu ersetzen, nämlich der Regression von **X** auf (**Z**,**X**<sup>∗</sup> ). Dabei soll **Z** ohne Fehler gemessen werden können und die Hilfsgröße **X**<sup>∗</sup> sollte in Beziehung zu der eigentlich interessierenden Variable **X** stehen. **X**<sup>∗</sup> kann z.B. die fehlerhafte Messung von **X** sein. Nach diesem Vorgang kann ohne Weiteres eine gewöhnliche Standardanalyse durchgeführt werden.

Bei den verschiedenen Methoden zum Ausgleich von Messfehlern, unterscheidet man nach [Caroll et al.](#page-39-0) [\[2006\]](#page-39-0) (Kapitel 2.1) grundsätzlich zwischen*funktioneller Methode* und *struktureller Methode*. Erstere geht davon aus, dass **X** entweder konstant oder stochastisch ist und selbst im stochastischen Fall werden keine bzw. höchstens minimale Annahmen über die Verteilung von **X** getroffen, während in der *strukturellen Modellierung* eine parametrische Verteilung für die stochastische, unbeobachtete Variable **X** angenommen wird. Allerdings ist zu beachten, dass die resultierenden Schätzungen von der Wahl der Verteilung abhängen. Zu den strukturellen Verfahren zählen die Likelihood-, Quasilikelihood- und Bayes-Methode. Zu den funktionellen Verfahren gehören die Simulation Extrapolation (SIMEX), die korrigierte Scorefunktion und, auch wenn eine Zuordnung nicht eindeutig ist, die Regressionskalibrierung. Das bedeutet, dass die Verteilung von **X** bedingt auf die restlichen Kovariablen unbedingt nötig ist, um die Regressionskalibrierung anzuwenden. Weiterhin unterscheidet man zwischen *differentiellen* und *nicht differentiellen* Messfehlern. *Nicht differentielle* Messfehler treten auf, wenn die Verteilung von **Y** gegeben (**X**,**Z**,**X**<sup>∗</sup> ) allein von (**X**,**Z**) abhängt. In anderen Worten, wenn **X**<sup>∗</sup> ein Surrogat ist und somit, anders als **X** und **Z**, keine zusätzlichen Informationen über **Y** enthält. Für die Anwendung der Regressionskalibrierung ist das Vorliegen von *nicht differentiellen* Fehlern erforderlich. Näheres in (Anhang [A\)](#page-16-1). Die Regressionskalibrierung kann sowohl bei Vorliegen von systematische als auch stochastische Fehler angewendet werden. Systematische Fehler führen zur verzerrten Schätzung des Intercepts, während stochastische Fehler zusätzlich die Schätzung der Slopes beeinflusst. Nach [\[Caroll et al.,](#page-39-0) [2006\]](#page-39-0) und in dieser Arbeit wird der Fokus auf stochastische Fehler gelegt o.B.d.A, dass systematische Fehler korrigiert werden können.

Abschließend seien noch ein paar Bemerkungen zu den verschiedenen Fehlermodellen hinzuzufügen: Für die Regressionskalibrierung ist an dieser Stelle das *klassische Fehlermodell* und das *Berkson- Fehlermodell* zu nennen. Wenn das *klassische additive Fehlermodell*  $X_i^* = X_i + U_i$  vorliegt, d.h. wenn fehlerhafte Werte  $X_i^*$  vorliegen, die aus dem unbekannten Wert der wahren Variable *X<sup>i</sup>* und dem additiven Fehler *U<sup>i</sup>* bestehen, dann

kann diese durch die Regressionskalibrierung in einen Berkson- Fehler  $\boldsymbol{X}_i = \boldsymbol{X}_i^* + \boldsymbol{U}_i$ überführt werden. Das bedeutet, dass das wahre  $\boldsymbol{X}_i$  bedingt auf  $\boldsymbol{X}_i^*$  und  $\boldsymbol{U}_i$  dargestellt werden kann, wobei für *U<sup>i</sup>* Mittelwert Null und unabhängig identische Verteilung angenommen werden. Eine kurze Übersicht über die Unterschiede/Vorteile des Berkson-Fehlers gegenüber dem klassischen Fehler wird im Anhang [B](#page-17-0) dieser Arbeit zusammengefasst.

Zweck dieser Arbeit ist es, einen Überblick über die Methode der Regressionskalibrierung für additive Messfehler zu geben. Dazu werden in Kapitel 2 die zentrale Idee und der Algorithmus der Regressionskalibrierung bereitgestellt. Im dritten Kapitel wird die entscheidende Parameterschätzung der Regressionskalibrierungsmethode in Abhängigkeit von der Art der vorliegenden Daten besprochen. Im vierten Kapitel wird die Methode des Bootstrappings im Rahmen der Regressionskalibrierung erklärt. An einem theoretischen Beispiel der einfachen linearen Regression in Kapitel [5,](#page-10-0) einem praktischen Beispiel der MONICA- Studie (Kapitel [6\)](#page-12-0) und anhand einer Simulation in R (Anhang [C\)](#page-18-0) soll die Regressionskalibrierung veranschaulicht werden.

## <span id="page-3-0"></span>**2. Die zentrale Idee und der Algorithmus der Regressionskalibrierung**

#### <span id="page-3-1"></span>**2.1. Zentrale Idee**

Wie eingangs bereits zusammengefasst, ermöglicht die Regressionskalibrierung, den Effekt von additiven Messfehlern auf die Schätzung der Kovariablen in einem generalisierten linearen Modell zu korrigieren. Die zentrale Idee der Rekressionskalibrierung ist relativ einfach. Angenommen die tatsächliche Einflussgröße **X** wurde nicht erhoben oder sie ist nicht beobachtbar, sondern nur fehlerbehaftet messbar als*X***<sup>∗</sup>** , aber es liegen die Zielgröße **Y** und weitere Einflussgrößen **Z**, die ohne Fehler gemessen wurden, vor. Eine gewöhnliche Regression von **Y** auf (**X**,**Z**) zu rechnen, gestaltet sich im vorliegenden Fall als schwierig. Da aber **X**<sup>∗</sup> , nach [\[Caroll et al., 2006\]](#page-39-0) ein Surrogat zur Verfügung steht, die als Ersatz für **X** dient, so kann die Regressionskalibrierung angewendet werden. Wendet man die Regressionskalibrierung nicht an, sondern rechnet eine naive Regression von **Y** auf **(***X***<sup>∗</sup>** *, Z***)** anstelle der eigentlich interessierenden Regression auf **(X,Z)**, so hat dies zur Folge, dass die zugehörigen Schätzungen verzerrt sind. Die Anwendung der Regressionskalibrierung wirkt dem entgegen und ermöglicht näherungsweise unverzerrte Inferrenz. Anstatt **(X,Z)** durch (*X***<sup>∗</sup>** *, Z*) zu ersetzen, soll also zunächst eine Regression von **X** auf  $(X^*, Z)$  berechnet werden. Man schreibt  $\widehat{m}_x(X^*, Z, \widehat{\gamma}) = \widehat{X}$  mit Koeffizientenschätzer  $\hat{\gamma}$ , als Schätzung von  $m_x(X^*, Z, \gamma) = E(X | X^*, Z)$ , sodass die erklärenden Variablen für das Hauptmodell nun  ${\widehat{m}_x(X^*, Z, \hat{\gamma}), Z}$  sind. Der Regressionskalibrierungsalgorithmus besteht, angelehnt an [\[Caroll et al., 2006\]](#page-39-0), im Wesentlichen aus drei Schritten, die im folgenden Kapitel dargestellt werden.

#### <span id="page-4-0"></span>**2.2. Algorithmus nach Caroll**

Beachte, dass man ursprünglich an  $E[Y|Z, X] = m_y(X, Z, \beta)$  interessiert ist. Der Algorithmus der Regressionskalibrierung hat folgende Form:

- Schritt 1: Schätze die unbeobachtete Variable **X** durch eine Regression von **X** auf  $(\mathbf{Z}, \mathbf{X}^*)$ , also  $E[\mathbf{X} | \mathbf{Z}, \mathbf{X}^*] = m_x(\mathbf{Z}, \mathbf{X}^*, \gamma)$ . Die Schätzung ist von  $\gamma$ , genauer von der Schätzung  $\hat{\gamma}$  abhängig (Kapitel [3\)](#page-4-1).
- Schritt 2: Ersetze die nicht beobachtete Variable **X** durch die im vorherigen Schritt durchgeführte Schätzung, d.h. ersetze im Hauptmodell **X** durch  $\hat{m}_x(Z, X^*, \hat{\gamma})$ . Führe anschließend eine Standardanalyse durch, um die Parameterschätzer zu erhalten. Somit erhält man:

$$
E[Y|Z, X^*] \approx m_y(Z, \underbrace{m_x(Z, X^*, \hat{\gamma})}_{\hat{X}}, \beta_{RK})
$$
\n(1)

Beachte, dass nun keine Gleichheit mehr gilt, da das Regressionskalibrierungsmodell ein approximatives Arbeitsmodell für beobachtete Daten darstellt.

• Schritt 3: Korrigiere mit dem Bootsrap-Verfahren oder der Sandwich-Methode die resultierenden Standardfehler (Kapitel [4\)](#page-7-1).

Trotz der Einfachheit des Verfahrens sollte man aber die Leistungsfähigkeit nicht unterschätzen. Im Allgemeinen gilt, dass der resultierende Mittelwert zwar nicht notwendigerweise mit dem tatsächlichen Mittelwert der beobachteten Daten übereinstimmen muss, aber in den meisten Fällen kann man nur eine geringe Differenz verzeichnen. Diese approximative Korrekturmethode reduziert den Bias, aber produziert, abhängig vom Modell, nicht notwendigerweise konsistente Schätzer [\[Augustin et al., 2008\]](#page-39-1).

Welche Möglichkeiten es für die Schätzung im ersten Schritt gibt, ist abhängig von den vorliegenden Daten bzw. zusätzlichen Informationen. Im nächsten Kapitel werden einige Fälle erläutert, insbesondere wird näher auf den Umgang mit Wiederholungsdaten eingegangen.

## <span id="page-4-1"></span>**3. Parameterschätzung in der Kalibrierungsfunktion**

#### <span id="page-4-2"></span>**3.1. Überblick**

Ein großer Vorteil der Regressionskalibrierung besteht darin, dass man für die Messfehlerkorrektur mit jeder statistischen Standardsoftware ohne zusätzliche Implementierung arbeiten kann, indem man **X** durch eine Regression auf **(Z,X**<sup>∗</sup> **)** ersetzt. In diesem Abschnitt soll, abhängig von zusätzlich vorliegenden Informationen, aufgezeigt werden, wie eine geeignete Regression in Schritt 1 durchgeführt werden kann. [\[Caroll et al.,](#page-39-0) [2006\]](#page-39-0) stellt folgende Szenarien vor: Es liegen interne Validierungsdaten, Instrumentaldaten oder Wiederholungsdaten vor. In den ersten beiden Fällen kann das Model für **E[X|Z,X**<sup>∗</sup> **]** durch gewöhnliche Regressionsdiagnosen, bspw. Residuenplot, geprüft werden. Wenn zusätzliche partielle Wiederholungsdaten vorliegen, kann das letzte Modell ebenfalls überprüft werden; Genaueres wird in [3.4.1](#page-7-0) erläutert.

#### <span id="page-5-0"></span>**3.2. Interne Validierungsdaten**

Wenn interne Validierungsdaten vorliegen, d.h. wenn für einen Teil der Daten die wahre Messung von **X** vorliegt, dann ist die einfachste Vorgehensweise eine Regression von **X** auf die Kovariablen (**Z**,*X***<sup>∗</sup>** ) aus den internen Validierungsdaten durchzuführen. Allerdings ist dieser Fall eigentlich ein Missing-Data Problem und man würde normalerweise eher Missing-Data-Methoden, statt der Regressionskalibrierung anwenden. Aus praktischer Sicht empfiehlt es sich für eine schnelle Analyse, die **X**- Werte zu verwenden, die vorhanden sind; für die fehlenden **X**- Werte soll die Regressionsmethode angewendet werden. [\[Caroll et al., 2006\]](#page-39-0) schlägt vor, an dieser Stelle zusätzlich eine Dummyvariable einzuführen, die angibt, ob es sich um wahre **X**- Werte handelt oder um die geschätzten Daten aus der Regressionskalibrierung. Beispiel im Rcode im Anhan[gC.4](#page-25-0)

#### <span id="page-5-1"></span>**3.3. Instrumentaldaten**

In manchen Situationen steht für einen Teil der Befragten zusätzlich zu **X**<sup>∗</sup> eine externe, fehlerfrei gemessene Variable **T**, die mit **X** zusammenhängt, zur Verfügung, sogenannte Instrumentaldaten. Dabei kann dir Regressionskalibrierung nur angewendet werden, wenn **T** unverzerrt für **X** ist. Anhand dieser zusätzlichen Information kann nun eine Regression von **T** auf (**Z**,**X**<sup>∗</sup> ) berechnet werden, die genau der Regression von **X** auf (**Z**,**X**<sup>∗</sup> ) entspricht.

#### <span id="page-5-2"></span>**3.4. Wiederholungsdaten**

In diesem Abschnitt wird ein klassisches additives Fehlermodell *X*<sup>∗</sup> = *X* +*U* betrachtet, wobei die Fehlerterme, bedingt auf (**Z**,**X**), einen Mittelwert von Null und eine konstante Kovarianzmatrix  $\sum_{uu}$  haben, d.h. es wird Homoskedastizität angenommen  $(\Sigma_i \equiv \Sigma)$ . Da in der Literatur der Umgang mit Wiederholungsdaten in der Regressionskalibrierung hervorgehoben wird, nimmt dieses Unterkapitel einen großen Teil ein. Im Folgenden beschreiben wir einen Algorithmus, der eine lineare Approximation der Regressionskalibrierungsfunktion liefert. Der Algorithmus ist anwendbar, wenn  $\sum_{uu}$  durch externe Daten oder interne Wiederholungsmessungen geschätzt wurde. Diese Methode wurde von Caroll und Stefanski (1990) und von Gleser (1990) entwickelt und wurde unter anderem von Liu und Liang (1992) und Wang, Caroll und Liang (1996) angewendet. In diesem Abschnitt befassen wir uns mit der Nutzung von Wiederholungsmessungen von **X** bzw. mit Wiederholungsmessungen von **X**<sup>∗</sup> , die das gleiche **X** messen.

Angenommen es liegen  $k_i$  Wiederholungsmessungen vor,  $X_{i1}^*...$ ,  $X_{ik_1}^*$  von  $X_i$  und  $\overline{X_i^*}$  ist der zugehörige Mittelwert. Der Index *i* gibt an, um welche Beobachtung es sich handelt, *k<sup>i</sup>* gibt an wie viele Messungen für diese vorliegen.

Die beste lineare Approximation von **X** gegeben  $(Z, \overline{X^*})$  ist

$$
E[X|Z,\overline{X^*}] \approx \mu_x + (\Sigma_{xx}, \Sigma_{zx}) \begin{bmatrix} \Sigma_{xx} + \Sigma_{uu}/k & \Sigma_{xz} \\ \Sigma_{xz}^t & \Sigma_{zz} \end{bmatrix}^{-1} \begin{pmatrix} \overline{X^*} - \mu_{x^*} \\ \overline{Z} - \mu_z \end{pmatrix}.
$$
 (2)

Wiederholungsmessungen ermöglichen die Schätzung der Kovarianzmatrix der Messfehler *U<sup>i</sup>*

$$
\hat{\Sigma}_{uu} = \frac{\sum_{i=1}^{n} \sum_{j=1}^{k_i} \left( \bm{X}_{ij}^* - \overline{\bm{X}_{i}^*} \right) \left( \bm{X}_{ij}^* - \overline{\bm{X}_{i}^*} \right)^t}{\sum_{i=1}^{n} (k_i - 1)}.
$$
\n(3)

Nach [\[Caroll et al., 2006\]](#page-39-0) gilt: Wenn in der linearen Regression nur eine Messwiederholung  $(k_i = 1)$  vorhanden ist, kann man auf die geschätzte Kovarianzmatrix  $\Sigma_{uu}$  aus externen Daten zurückgreifen, falls diese vorliegt [\[Caroll et al., 2006\]](#page-39-0) Weiterhin folgt auf Basis folgender Schätzungen

$$
\widehat{\mu}_z = \overline{Z};\tag{4}
$$

$$
\widehat{\mu}_x = \widehat{\mu}_{x^*} = \sum_{i=1}^n k_i \overline{X_i^*} / \sum_{i=1}^n k_i; \tag{5}
$$

$$
\nu = \sum_{i=1}^{n} k_i - \sum_{i=1}^{n} k_i^2 / \sum_{i=1}^{n} k_i;
$$
\n(6)

$$
\widehat{\Sigma}_{zz} = (n-1)^{-1} \sum_{i=1}^{n} (\mathbf{Z}_i - \overline{\mathbf{Z}_i})(\mathbf{Z}_i - \overline{\mathbf{Z}_i})^t; \tag{7}
$$

$$
\widehat{\Sigma}_{xz} = \sum_{i=1}^{n} k_i (\overline{\boldsymbol{X}}_{i\cdot}^* - \widehat{\mu}_{x^*}) (\boldsymbol{Z}_i - \overline{\boldsymbol{Z}}_{\cdot})^t / \nu; \tag{8}
$$

<span id="page-6-0"></span>
$$
\widehat{\Sigma}_{xx} = \left[ \left\{ \Sigma_{i=1}^n k_i (\overline{\boldsymbol{X}_i^*} - \widehat{\mu}_{x^*})(\overline{\boldsymbol{X}_i^*} - \widehat{\mu}_{x^*})^t \right\} - (n-1)\widehat{\Sigma}_{uu} \right] / \nu \tag{9}
$$

die Gleichung der geschätzten Regressionskalibrierungsfunktion

$$
E[\boldsymbol{X}_i | \widehat{\boldsymbol{Z}_i}, \overline{\boldsymbol{X}_i^*}] \approx \widehat{\mu}_{x^*} + (\widehat{\Sigma}_{xx}, \widehat{\Sigma}_{zx}) \begin{bmatrix} \widehat{\Sigma}_{xx} + \widehat{\Sigma}_{uu}/k_i & \widehat{\Sigma}_{xz} \\ \widehat{\Sigma}_{xz}^t & \widehat{\Sigma}_{zz} \end{bmatrix}^{-1} \begin{pmatrix} \overline{\boldsymbol{X}_i^*} - \widehat{\mu}_{x^*} \\ \overline{\boldsymbol{Z}_i} - \overline{\boldsymbol{Z}} \end{pmatrix}
$$
(10)  

$$
\approx m_{x_i}(\boldsymbol{Z}_i, X_i, \widehat{\gamma}) = \widehat{\boldsymbol{X}_i}.
$$

Selbst wenn die Anzahl der Wiederholungen für jedes Beobachtungseinheit *i* nicht konstant ist, können mit dem vorgestellten Algorithmus in der linearen Regression konsistente Schätzer und in der logistischen Regression approximativ konsistente Schätzer erreicht werden [\[Caroll et al., 2006\]](#page-39-0)(Kapitel 4.4.2.). Auf Basis dieser Approximation wird die allgemeine Formel in Kapitel [5](#page-10-0) auf den Fall für eine einfach lineare Regression mit konstanten Wiederholungen reduziert. Im Anhang [C.5](#page-29-0) findet sich eine beispielhafte R Anwendung.

#### <span id="page-7-0"></span>**3.4.1. Überprüfung durch partielle Wiederholungsdaten**

Wie bereits betont, sind die dargelegten Approximationen nur Näherungen, aber diese können durch die Wiederholungsmessungen selbst wiederum geprüft werden. Üblicherweise liegen nur für einen Teil der Daten interne, patielle Wiederholungsdaten vor (*ki*=2), während die meisten Daten nicht wiederholbar sind (*ki*=1). Die partiellen Wiederholungsdaten können dazu benutzt werden, um die beste lineare Approximation von  $E[X|Z, X^*]$  aus Formel [\(10\)](#page-6-0) zu bestimmen, indem man vorab eine Regression von  $X^*_{i2}$ auf  $(\boldsymbol{Z_i},\boldsymbol{X_{i1}^*})$  berechnet. Es gilt nämlich

$$
X_{i1}^* = X_i + U_{i1}
$$
 (11)

$$
X_{i2}^* = X_i + U_{i2}
$$
 (12)

(13)

und somit

$$
E[\boldsymbol{X}_{i2}^*|\boldsymbol{Z}_i, \boldsymbol{X}_{i1}^*] = E[\boldsymbol{X}_i + \boldsymbol{U}_{i2}|\boldsymbol{Z}_i, \boldsymbol{X}_{i1}^*]
$$
\n(14)

$$
=\underbrace{E[\boldsymbol{X}_i|\boldsymbol{Z}_i,\boldsymbol{X}_{i1}^*]}_{Schritt \ 1 \ der \ RK}+\underbrace{E[\boldsymbol{U}_{i2}|\boldsymbol{Z}_i,\boldsymbol{X}_{i1}^*]}_{V_i}.
$$
\n(15)

Im klassischem Fehlermodell gilt für die bedingte Zufallsvariable *V<sup>i</sup>* E[*V<sup>i</sup>* ]=0. Aus der Herleitung zeigt sich, dass eine Regression von  $X_{i2}^*$  auf  $(Z_i, X_{i1}^*)$  eine gute Schätzung für *E*[*X<sup>i</sup>* |*Z<sup>i</sup> , X***<sup>∗</sup>** *i***1** ] ist, das im ersten Schritt der Regressionakalibrierung geschätzt werden sollte.

#### <span id="page-7-1"></span>**4. Bootstrapping in der Regressionskalibrierung**

In Kapitel [3](#page-4-1) wurde der erste Schritt der Regressionskalibrierung ausführlich behandelt. Im zweiten Schritt wird eine einfache Regressionsanalyse geschätzt, mit den Schätzungen aus Schritt eins, also  $E[Y|Z, X^*] \approx m_y(Z, \widehat{X}, \beta^*_{RK})$ . Für dieses resultierende  $\beta^*_{RK}$  soll im dritten Schritt der Standardfehler bzw. die Varianz angepasst werden. An dieser Stelle sollte erwähnt werden, dass die ausgegebenen Standardfehler und p-Werte in Rstudio, nach dem ersten und zweiten Regressionskalibrierungsschritt, nur Approximativ gelten und eher als ersten Eindruck für die Signifikanz der Schätzung dienen sollen, da die Schätzung im zweiten Schritt bereits auf einer Schätzung *X*bbasiert.

Die Anpassung der wahren Standardfehler können mit Bootstrapping oder der Sandwich-Methode erreicht werden. Im Folgenden wird die Idee des Bootstrappings im Kontext der Regressionskalibrierung näher erläutert.

Die zentrale Idee des Bootstrapping ist es, Bootstrap-Daten zu simulieren, deren Verteilung der geschätzten Verteilung der tatsächlichen Daten entspricht. Dass statistische Verfahren auch auf Bootstrap-Stichproben angewendet werden können, ist ein Vorteil, der in der Regressionskalibrierung zum Einsatz kommt. Es gibt verschiedene Vorgehensweisen des Bootstrappings. Nach Efron and Tibshirani (1993) lauten diese: *resampling Pairs*, *resampling Residuals* und *parametric Bootstrap*, wobei die ersten beiden zu den *nonparametric Bootstrap-Verfahren* zählen. Der Unterschied zwischen parametrischen Verfahren und nonparametrischen Verfahren ist, dass bei ersterem aus einer angenommenen Verteilung der Daten gezogen wird, bei letzterem wird mit Zurücklegen aus den vorliegenden Daten gezogen. Im Folgenden wird kurz zusammengefasst, wie nonparametrische Bootstrapping-Verfahren in der Regressionskalibrierung genutzt werden können. Allgemein zu beachten ist, dass Daten in verschiedenen Formen vorliegen können. Beispielsweise können für einige Beobachtungen Validierungsdaten vorliegen, für einige andere nur Instrumentaldaten, für weitere nur Wiederholungsdaten. Diese unterschiedlichen Strukturen sollten beim ziehen der Bootstap-Stichprobe bei der Messfehlerkorrektur berücksichtigt werden, indem man die vorliegenden Daten aufteilt (nach der Strukturart) und anschließend aus jedem Teildatensatz Bootstrap-Stichproben zieht. Im klassischen Bootstrapping ist dieser Schritt nicht nötig, bei der Messfehlerkorrektur schon, da unterschiedliche Datenstrukturen unterschiedliche Mengen an Informationen hatten. Ziel dieser Gruppierung der Daten ist es, dass jede Bootstrap-Stichprobe aus einer homogenen Umgebung gezogen wird. Gruppiert man vorher nicht, so wird Bootstrapping auf heterogene Daten angewendet und somit wird die Varianz erhöht.

Für die Erklärungen zu den verschiedenen Bootstrapp-Ziehungs-Verfahren, wird im Folgenden das Vorliegen von Validierugsdaten angenommen.

#### <span id="page-8-0"></span>**4.1. Resampling Vectors im Messfehlermodell**

Das *Resampling Vectors*- Verfahren ist eine Erweiterung des *Resampling Pairs*- Verfahren, in dem nicht mehr paarweise mit Zurücklegen gezogen wird, sondern vektorweise aus  $\{(\bm{Y}_i, \bm{X}_i, \bm{X}_i^*, \bm{Z}_i)\}_{i=1}^n$ , mit *n* als Umfang der Bootstrap-Stichprobe. Der Vorteil dieser Methode liegt darin, dass kaum Annahmen getroffen werden müssen, denn dadurch, dass vektorweise gezogen wird, müssen besondere Beziehungen zwischen den Variablen nicht beachtet werden. Beispielsweise kann ein Residuum  $\epsilon_i$  abhängig von  $Z_i$  sein, diese Abhängigkeitsbeziehung wird durch das vektorweise Ziehen berücksichtigt, da die Variablen  $(Y_i, X_i, X_i^*, Z_i)$  immer zusammen gezogen werden. Ein Nachteil ist, dass die Bootstrap-Stichprobe nicht die gleiche Variablenmenge enthält wie die ursprünglichen Daten; das ist vor allem dann problematisch, wenn High- Leverage- Punkte vorliegen und diese häufiger oder kein einziges Mal in die Bootstrap-Stichprobe gezogen werden. Die Art von Stichprobenziehung erzeugt somit keine Stichprobenverteilung, die auf  $(\boldsymbol{X}_i, \boldsymbol{X}_i^*, \boldsymbol{Z}_i)$  bedingt. Beachte, dass man eigentlich aus repräsentativen Gründen eine Stichprobenverteilung bedingt auf *Z<sup>i</sup>* erreichen möchte.

#### <span id="page-8-1"></span>**4.2. Resampling Residuals im Messfehlermodell**

Anders als beim *Resampling Vectors* liefert *Resampling Residuals* eine Stichprobenverteilung, die auf (*Zi, Xi*) bedingt. Diese Methode ist auf Validierungsdaten anwendbar, wenn zwei Regressionsmodelle vorliegen, nämlich $\boldsymbol{Y}_i$ gegeben  $(\boldsymbol{Z_i}, \boldsymbol{X_i})$ und  $\boldsymbol{X}_i^*$ gegeben

 $(Z_i, X_i)$ .

Um fiktive Daten  $Y_i^{(m)}$ *i* für die Zielvariable zu erhalten, werden zunächst die Residuen  $\epsilon_i = Y_i - m_y(Z_i, X_i, \hat{\beta})$  berechnet, wobei  $\hat{\beta}$  der nichtlineare KQ-Schätzer ist. Um die  $m^{te}$ Bootstrapstichprobe zu erhalten, wird aus der Menge $\{(\epsilon_i-\bar{\epsilon})\}_{i=1}^n$ zufällig mit Zurücklegen  $\{\epsilon_i^{(m)}\}$  $Y_i^{(m)} = m_Y(Z_i, X_i, \hat{\mathcal{B}}) + \epsilon_i^{(m)}$ *i* berechnen. Die  $m^{te}$  Bootstrapstichprobe besteht also aus  $\{(\boldsymbol{Y}_i^{(m)}\})$  $\{m, \mathbf{Z}_i, \mathbf{X}_i\}^n_{i=1}$ . Analog, mithilfe der zweiten Regression, erhält man  $\{(\boldsymbol{X}^{*(m)}_i, \boldsymbol{Z}_i, \boldsymbol{X}_i)\}_{i=1}^n$ . Beachte, dass die Bootstrapstichprobe die tatsächlichen Werte von (*Zi, Xi*) enthält, sodass die Verteilung der Bootstrapstichprobe auf (*Zi, Xi*) bedingt. Dieses Verfahren ist nur dann anwendbar, wenn die Residuen  $\epsilon_i = Y_i - m_y(Z_i,X_i,\hat{\mathcal{B}})$  und  $\epsilon_i^* = x_i^* - m_{\pmb{X^*}}(\pmb{Z}_i,\pmb{X}_i,\hat{\mathcal{B}^*})$  jeweils unabhängig identisch verteilt sind und annähernd der Homoskedastizitätsbedingung genügen.

#### <span id="page-9-0"></span>**4.3. Algorithmus des Bootstrappings in der Regressionskalibrierung**

Unabhängig davon welches Bootstrapverfahren angewendet wird, hat der Algorithmus des Bootsrappings in der Regressionskalibrierung folgende Form:

- Schritt 1: Ziehe *M* Bootstrap-Stichproben, mithilfe von einem der oben genannten Verfahren.
- Schritt 2: Wende Schritt 1 und Schritt 2 des Regressionskalibrierungsalgorithmus auf jede Stichprobe an.
	- $-$  Nach *Resampling Vectors* auf  $\{(\boldsymbol{Y}_i, \boldsymbol{X}_i, \boldsymbol{X}_i^*, \boldsymbol{Z}_i)\}_i^{n(m)}$ .
	- **–** Nach *Resampling Residuals* auf {(*Y* (*m*)  $\{\boldsymbol{X}_i^{(m)}, \boldsymbol{X}_i^{*(m)}, \boldsymbol{Z}_i, \boldsymbol{X}_i\} \}_i^n.$

Man erhält somit nach M Durchläufen die Parameter $\widehat{\beta}^{(1)}_{RF}$  $\hat{\beta}_{RK_k}^{(1)},...,\widehat{\beta}_{RK_k}^{(M)}$  $R_{K_k}^{(M)}$ .

• Schritt 3: Aus den vorliegenden  $β_{RK_k}$ s kann nun die Standardabweichung  $\hat{σ}_{β_{RK_k}}$ geschätzt werden

$$
var(\widehat{\widehat{\beta}}_{RK_k}) = \frac{1}{M-1} \sum_{m=1}^{M} (\widehat{\beta}_{RK_k}^{(m)} - \overline{\widehat{\beta}_{RK_k}}) (\widehat{\beta}_{RK_k}^{(m)} - \overline{\widehat{\beta}_{RK_k}})^t. \tag{16}
$$

Mit den resultierenden Schätzungen  $\widehat{\sigma}_{\beta_{RK_k}}$  sind nun Signifikanztests möglich. Beispielsweise der T-Test mit der Teststatistik  $T = \frac{\beta_{RK_k} - \beta_{RK_k}}{2}$  $\frac{K_k - \rho_{RK_k}}{\hat{\sigma}_{\beta_{RK_k}}}$  für die Nullhypothese  $H0: \beta_{RK_k} = \beta_{RK_k}.$ 

## <span id="page-10-0"></span>**5. Theoretisches Beispiel an einer einfachen linearen Regression**

Nachdem alle drei Schritte des Regressionskalibrierungsalgorithmus dargestellt wurden, soll an einem einfachen linearen Regressionsmodell die Anwendung der Regressionskalibrierung gezeigt werden. Es soll davon ausgegangen werden, dass zusätzliche Informationen anhand von Wiederholungsdaten vorliegen.

Für die lineare Regression soll  $E(Y|X, Z) = \beta_0 + \beta_1 X + \beta_2 Z$  gelten. Angenommen in diesem Beispiel ist **X** die einzige Einflussgröße, und statt des wahren Wertes von **X** liegen je Beobachtungseinheit eine Messwiederholung $\boldsymbol{X_{ik_i}^*} = \boldsymbol{X_i^*}$ für alle $i$ (also  $k_i=1)$ vor, wobei  $X_i^*$  bedingt unabhängig von  $(Y_i, Z_i)$  gegeben  $X_i$  ist. Dann gilt vereinfacht für die interessierende Größe **Y** die Gleichung  $E(Y|X) = \beta_0 + \beta_1 X$ . Die Schritte der Regressionskalibrierung seien wie folgt:

• Schritt 1: Aus den getroffenen Annahmen folgt  $\mathbf{Z}_i = \overline{\mathbf{Z}} = 0$ ,  $\hat{\Sigma}_{zx} = 0$ ,  $\hat{\Sigma}_{zz} = 0$ ,  $\hat{\Sigma}_{xx} = \sigma_x^2$  und  $\hat{\Sigma}_{xx} + \hat{\Sigma}_{uu} = \hat{\Sigma}_{x^*x^*} = \sigma_{x^*}^2$ . Und somit vereinfacht sich die Formel [\(10\)](#page-6-0) zur Schätzung der unbeobachteten Variable **X** zu

<span id="page-10-1"></span>
$$
E[\widehat{\mathbf{X}|\mathbf{X}}^*] \approx \underbrace{\frac{\widehat{\sigma}_x^2}{\widehat{\sigma}_{x^*}^2} \mathbf{X}^*}_{\widehat{\gamma_1}} + \underbrace{\widehat{\mu}_{x^*}(1 - \frac{\widehat{\sigma}_x^2}{\widehat{\sigma}_{x^*}})}_{\widehat{\gamma_0}} = \widehat{\mathbf{X}}
$$
\n(17)

mit  $\hat{\Sigma}_{uu} = \hat{\sigma}_u^2$  z.B. aus externen Daten und

$$
\hat{\mu}_x = \hat{\mu}_{x^*} = \frac{\sum_{i=1}^n \mathbf{X}_i^*}{n};
$$
\n(18)

$$
\hat{\Sigma}_{xx} = \hat{\sigma}_x^2 = \frac{\Sigma_{i=1}^n (\overline{\bm{X}_i^*} - \hat{\mu}_{x^*})(\bm{X}_i^* - \hat{\mu}_{x^*})^t}{(n-1)} - \hat{\Sigma}_{uu}.
$$
\n(19)

• Schritt 2: Ersetzte die unbeobachtete Variable **X** durch die Schätzungen im letzten

Schritt

$$
E(Y|X^*) = 1 E(\{E(Y|X, X^*)\}|X^*)
$$
\n(20)

$$
= {}^{2} E(\{E(Y|X)\}|X^*)
$$
\n(21)

$$
= {}^{3} E(\{\beta_{0} + \beta_{1} X\}|X^{*}) \tag{22}
$$

$$
= \beta_0 + \beta_1 E(X|X^*) \tag{23}
$$

$$
\approx \beta_{Rk_0} + \beta_{Rk_1} E(X|X^*)
$$
\n(24)

$$
\approx \beta_{Rk_0} + \beta_{Rk_1} \left( \frac{\hat{\sigma}_x^2}{\hat{\sigma}_{x^*}^2} \mathbf{X}^* + \hat{\mu}_{x^*} (1 - \frac{\hat{\sigma}_x^2}{\hat{\sigma}_{x^*}}) \right) \tag{25}
$$

$$
\approx \beta_{Rk_0} \beta_{Rk_1} \hat{\mu}_{x^*} (1 - \frac{\hat{\sigma}_x^2}{\hat{\sigma}_{x^*}}) + (\beta_{Rk_i} \frac{\hat{\sigma}_x^2}{\hat{\sigma}_{x^*}^2}) \mathbf{X}^* \tag{26}
$$

$$
\approx \underbrace{\beta_{Rk_0} \beta_{Rk_1} \hat{\gamma}_0}_{\beta_{naiv_0}} + \underbrace{\beta_{Rk_1} \hat{\gamma}_1}_{\beta_{naiv_1}} \mathbf{X}^*.
$$
\n(27)

1 iterierter Erwartungswert, Satz der totalen Wahrscheinlichkeit <sup>2</sup>  $X^*$  differentieller Fehler [\(A\)](#page-16-1) <sup>3</sup>  $E(Y|X) = \beta_0 + \beta_1 X$ 

Beachte, *βnaiv*<sup>0</sup> und *βnaiv*<sup>1</sup> sind die Parameter einer naiven Regression von **Y** auf *X***<sup>∗</sup>** , d.h. wenn nicht berücksichtigt wird, dass Messfehler vorliegen. Unter der Bedingung, dass [\(17\)](#page-10-1) gilt, kann man die Schätzer der wahren Effekte *β***0***, β***<sup>1</sup>** wie folgt extrahieren:

$$
\widehat{\beta_1} \approx \widehat{\beta_{Rk_1}} = \frac{\widehat{\beta_{naiv_1}}}{\widehat{\gamma_1}}, \qquad \widehat{\beta_0} \approx \widehat{\beta_{Rk_0}} = \frac{\widehat{\beta_{naiv_0}}}{\widehat{\gamma_0 \beta_1}}, \qquad (28)
$$

sodass im Grunde genommen die korrigierten Schätzer von *β***0***, β***<sup>1</sup>** durch eine Regression von **Y** auf **X**<sup>∗</sup> statt auf **X** geschätzt werden können.

• Schritt 3: Anhand von Bootstrapping sollen die wahren  $\sigma_{\beta_{RK_0}}^2$  und  $\sigma_{\beta_{RK_1}}^2$  geschätzt werden. Dazu werden *M* Bootstrapping-Stichproben gezogen. Durch Wiederholen von Schritt 1 und Schritt 2 in jeder Stichprobe erhält man  $\hat{\beta}_{RF}^{(1)}$  $\overset{(1)}{R}{}_{K_{0}}^{(1)},\dots,\overset{\hat{\beta}}{R}{}_{K_{0}}^{(M)}$  $R_{RK_0}^{(M)}$  und  $\hat{\beta}_{R\textit{k}}^{(1)}$  $\overset{(1)}{R}$ *RK*<sub>1</sub>,..., $\overset{\wedge}{\beta}$ *RK*<sub>1</sub>  $\stackrel{(M)}{RK_1}$ .

Sei j ∈ {0,1}, lässt sich die Varianz der Parameterschätzer wie folgt schätzen:

$$
\hat{\sigma}_{\beta_{RK_j}}^2 = \frac{1}{M-1} \sum_{m=1}^{M} (\hat{\beta}_{RK_0}^{(m)} - \overline{\hat{\beta}_{RK_0}})^2.
$$

Die Regressionskalibrierung ist nicht nur in der Theorie anwendbar, sondern auch in der Praxis. Zur Veranschaulichung der praktischen Anwendung sind im Anhang Rcodes [\(C\)](#page-18-0) zur Simulation von Beispielen für die Anwendung der Regressionskalibrierun für  $k_i = 1$ 

und *k<sup>i</sup>* = 4 zu finden. Auch in der Praxis wurde die Methode bei Messfehlerproblemen zur Hilfe genommen, was am folgenden Kapitel verdeutlicht werden soll.

## <span id="page-12-0"></span>**6. Beispiel-The Monica Study**

In diesem Kapitel wird die Anwendung der Regressionskalibrierung am realen Beispiel der WHO MONICA (MONitoring of trends and determinants on CArdiovascular disease) illustiert. Dazu werden zunächst die vorliegenden Daten vorgestellt und anschließend die Ergebnisse der Studie nach Anwendung der Regressionskalibrierung präsentiert.

#### <span id="page-12-1"></span>**6.1. Die Daten**

Die WHO MONICA-Studie wurde 1984/1985 in Süddeutschland durchgeführt.

Ziel des Gesamtprojektes war es, unter standardisierten Erhebungsbedingungen kardiovaskulär bedingte Erkrankungs- und Todesfälle in definierten Studienregionen vollständig zu erfassen, diese im zeitlichen Verlauf abzubilden, und in Beziehung zu verschiedenen Einflussfaktoren zu setzen

[\[Mon, accessed:19.10.2014\]](#page-39-2). Unter anderem hat man sich dafür interessiert, ob die Ernährung einen Einfluss auf Herz-Kreislauf-Erkrankungen hat. In dieser Studie wurde eine Stichprobe von 899 männlichen Personen zwischen 45 und 65 Jahren aufgefordert, ein umfangreiches Tagebuch zu führen, das für sieben aufeinanderfolgende Tage jede Mahlzeit detailiert auflistet. Anhand von bekannten Ernährungsdaten konnten interessierende Ernährungsvariablen, u.a. individuelle Aufnahme von pflanzlichen (PLANT) und tierischen Proteinen (ANIMAL), hergeleitet werden. Dabei bestehen zwei grundlegende Probleme in den Daten, weshalb man vorsichtig mit den Resultaten umgehen sollte. Zum einen sind aus Sicht einiger Epidemiologisten die Messungen basierend auf einem einwöchigen Ernährungsplan nicht repräsentativ für die individuelle langfristige Ernährung, zum anderen sind substantielle Fehlermessungen nicht vermeidbar, obwohl die Werte der Proteinaufnahme mit großer Sorgfalt extrahiert wurden. Aufgrund dessen wurde die Methode der Regressionskalibrierung angewandt. Zu den fehlerhaft gemessenen Variablen wurden noch Störvariablen wie Cholesterin (CHOL) und täglicher Alkoholkonsum (ALC) als metrische Variablen und Bluthochdruck (HYPER) und Raucher (SMOKER) als kategoriale Variablen berücksichtigt. Die Messfehler in diesen Variablen können im Vergleich zu denen in der Proteinaufnahme eher als gering eingeschätzt werden. Neben diesen Einflussgrößen wurden die Zielgrößen "Auftreten von Herzinfakt"und "Tod"durch Sterbe- und Krankheitsfolgeuntersuchungen über mehr als zehn Jahre registriert. Eine detaillierte Beschreibung der Schätzung kann in [\[Augustin et al., 2008\]](#page-39-1) nachgelesen werden, im Nachfolgenden werden nur Ansatz und Ergebenis präsentiert.

#### <span id="page-12-2"></span>**6.2. Ergebnisse**

Um die Fragestellung, ob die Ernährung einen Einfluss auf Herz-Kreislauf-Erkrankungen hat, wurde ein Cox-Modell zur Modellierung von Überlebenszeiten angewendet. Wie eingangs bereits erwähnt, waren tierische Proteine (ANIMAL), pflanzliche Proteine (PLANT), Cholesterinspiegel (CHOL), täglicher Alkoholkonsum (ALC), Bluthochdruck (HYPER) und Raucher (SMOKER) Einflussvariablen für die Responsevariablen Erkrankung (MORBILITY) und Sterblichkeit (MORTALITY). Man hat die Möglichkeit, entweder eine naive Schätzung durchzuführen oder eine Schätzung unter Berücksichtigung der Messfehler.[\[Augustin et al., 2008\]](#page-39-1) zufolge wird die Regressionskalibrierung mit homoskedastischen Fehlern und mit heteroskedastischen Fehlern anhand von Messwiederholungen vogeschlagen. Die Theorie für die erste Vorgehensweise wurde im Kapitel 3.4. dieser Arbeit dargelegt, zur zweiten wird auf [\[Augustin et al., 2008\]](#page-39-1) verwiesen.

Für alle Fälle wird angenommen, dass das *Cox's proportional hazard model* den Zusammenhang zwischen der Überlebenszeit und den Einflussgrößen beschreibt. Alle fehlerbehafteten Messungen werden als *Xij* , während alle fehlerfreien Messungen als *Zij* bezeichnet werden. Wobei j angibt um welche Kovariable es sich handelt, *i* um welche Beobachtung und  $\underline{X}'_i = (X_{i1},...,X_{ip})$  bzw.  $\underline{Z}'_i = (Z_{i1},...,Z_{ik})$  ein Vektor der *i*-ten Beobachtung mit p bzw. k Einflussgrößen darstellt.  $\underline{X}_i^2$  ist ein Vektor der die quadratischen Komponenten von *X* **0** *i* enthält. Die individuelle Hazard Rate *λ*(*t*|*X<sup>i</sup> , Zi*) hat folgende Form:

<span id="page-13-2"></span><span id="page-13-1"></span><span id="page-13-0"></span>
$$
\lambda(t|\underline{X_i}, \underline{Z_i}) = \lambda_0(t) exp(\underline{\beta_1'} \underline{X_i} + \underline{\beta_2'} \underline{X_i^2} + \underline{\beta_z'} \underline{Z_i})
$$
\n(29)

mit der nicht spezifizierten baseline Hazard Rate  $\lambda_0(t)$  und den Paramtern  $\beta_0$ <sup>'</sup>  $\beta'_{0}, \beta'_{1}, \beta'_{z}.$ Statt  $\underline{X}_i$  wurden sieben Messwiederholungen (k=7) für jede Beobachtung erhoben, wobei diese Messungen dem klassischen Fehlermodel unterliegen. Um den geschätzten Effekt von tierischen bzw. pflanzlichen Proteinen darstellen zu können, werden folgende quadratische Funktionen zur Hilfe genommen:

$$
f(x_{ANIMAL}) = \hat{\beta}_{ANIMAL} x_{ANIMAL} + \hat{\beta}_{ANIMAL^2} x_{ANIMAL}^2, \tag{30}
$$

$$
g(x_{PLANT}) = \hat{\beta}_{PLANT} x_2 + \hat{\beta}_{PLANT^2} x_2^2,
$$
\n(31)

diese sind monoton zum Risikoeffekt der tierischen bzw. pflanzlichen Fette im Cox-Modell [\(29\)](#page-13-0). Grafisch sind die quadratischen Kurven in Abbildung 1 dargestellt.

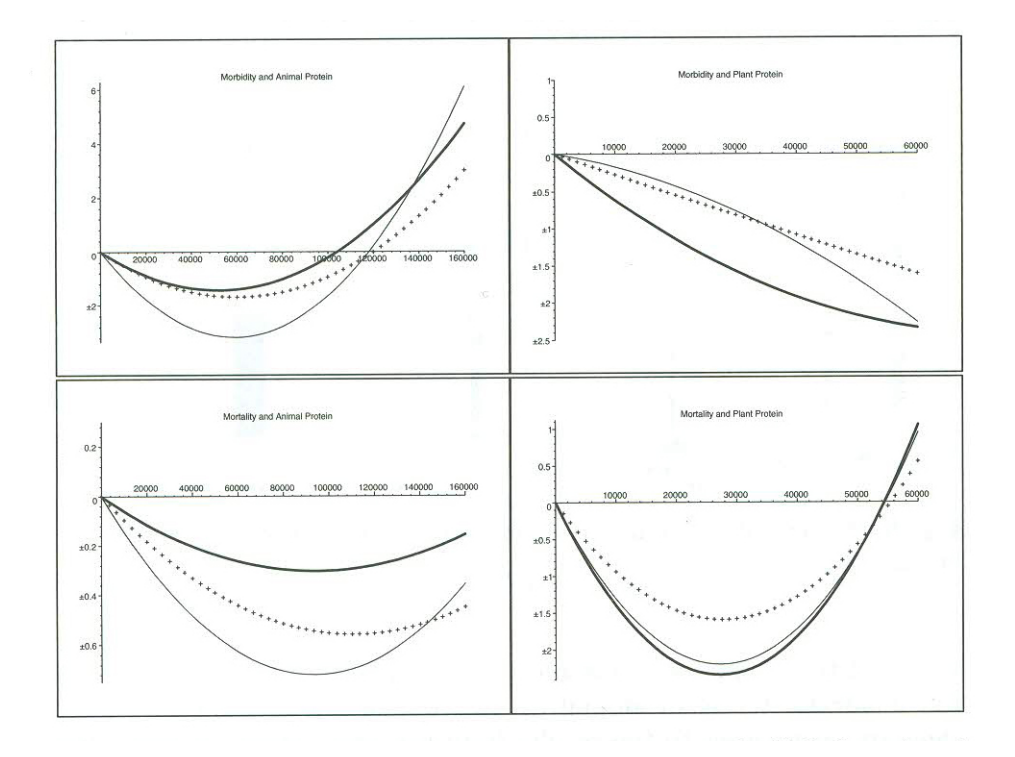

Abbildung 1: Geschätzter Gesamteinfluss der tierischen (*linke Grafiken*) und pfanzlichen Proteine (*rechte Grafiken*) auf die Herzinfakt-Erkrankung (*obere Grafiken*) und die Sterblichkeit (*untere Grafiken*), geschätzt durch naive Schätzung (*gepunktete Linie*), nach Messfehlerkorrektur für homoskedastische Fehler (dünne, durchgezogene Linie), nach Messfehlerkorrektur für heteroskedastische Fehler (*dicke, durchgezogene Linie*).

Die abgebildeten Kurven sind abhängig von den *β*-Schätzern aus der naiven Schätzung und der Schätzung aus den verschiedenen Regressionskalibrierungsansätzen, eingesetzt in [\(30\)](#page-13-1), [\(31\)](#page-13-2). Auffällig ist, dass alle drei Kurven sich stark unterscheiden. Besonders die rechte obere Grafik verdeutlicht, dass die Nichtberücksichtigung von Messfehlern starken Einfluss auf die Schätzung hat, in der naiven Schätzung würde man von beinahe linearem Einfluss ausgehen, während nach der Korrektur nicht lineare Einflüsse deutlich werden. Zusammengefasst führen im Allgemeinen zu hohe oder zu niedrige Aufnahme von Proteinen zu einer Risikoerhöhung.

An diesem Beispiel wird nochmal ein Vorteil der Regressionskalibrierung verdeutlicht; diese Methode greift nämlich auch dort, wo andere Messfehlerkorrekturverfahren scheitern, nämlich bei der Anwendung von quadratischen Kovariablen bzw. Kovariablen höheren Grades.

## <span id="page-15-0"></span>**7. Fazit**

Regressionskalibrierung stellt eine sehr effektive Methode im Umgang mit fehlerhaft gemessenen Einflussgrößen dar. Im Folgenden soll eine Übersicht über die Vor- und Nachteile gegeben werden:

#### **Vorteile**

- effektive Methode im Umgang mit fehlerhaften gemeinsam Einflussgrößen
- auf viele Modelle anwendbar (GLM)
- einfache Berechnung
- anschließende Standardanalysen noch möglich
- Reduzierung der Bias
- wandelt klassische Fehler in Berkson um
- Regression möglich, obwohl wahres **X** nicht beobachtet
- keine extra Implementierung in statistische Programme nötig, Stata besitzt aber eine eigene Prozedur, die in [\[Hardin et al., 2003\]](#page-39-3) näher beschrieben wird.

#### **Nachteile**

- nur approximatives Verfahren
- Schätzer sind nicht unbedingt konsistent
- die Berechnung der Regression von **X** auf (**X**<sup>∗</sup> ,**Z**) stellt eine Herausforderung dar, da **X** nicht beobachtbar ist

Im Rahmen dieser Arbeit haben wir außerdem die drei Schritte der Regressionskalibrierung kennengelernt und für klassische additive Fehlermodelle näher erläutert. Anzumerken ist aber, dass noch weitere Szenarien denkbar sind, die den Umfang dieser Arbeit übersteigen. So ist beispielsweise die Regressionskalibrierung auch auf multiplikative Fehlermodelle anwendbar, indem man diese durch eine log-Transformation in addtive Fehler umwandelt und das Regressionskalibrierungverfahren anpasst (Näheres [\[Caroll et al., 2006\]](#page-39-0) Kapitel 4.5.). Auch ist eine Anwendung auf heteroskedastische Regression möglich, die Schätzung von Σ*z,z* und Σ*xz* entspricht jener aus Kapitel [3.4,](#page-5-2) für die Schätzung Σ*xx* und Σ*uu* muss die Abhängigkeit zwischen den Individuen berücksichtigt werden (Näheres [\[Augustin et al., 2008\]](#page-39-1)). Die vorgestellten Regressionskalibrierungsverfahren funktionieren für Modelle der generalisierten linearen Regression, für höhere nichtlineare Probleme sind Transformationen der Regressionskalibrierungsverfahren erforderlich (Näheres [\[Caroll et al., 2006\]](#page-39-0) Kapitel 4.7.). Abgesehen von der Regressionskalibrierung gibt es weitere Korrekturverfahren für Messfehler in den Variablen, z.B. die Simulation-Extrapolation-Methode (Simex) oder die der korrigierten Scorefunktion, die zwar schwierig zu berechnen sind, aber in vielen Fällen bessere Schätzer liefern.

## <span id="page-16-1"></span><span id="page-16-0"></span>**A. Nicht-differentieller Fehler**

Man unterscheidet zwischen *differeniellem Fehler* und *nicht-differentiellem Fehler*. Nach diesen Fehlertypen zu unterscheiden gilt als essentiell beim Umgang mit Messfehlern. Für Genaueres wird auf [\[Caroll et al., 2006\]](#page-39-0) (Kapitel 2.5) verwiesen. Ein *nicht-differentieller Fehler* liegt vor, wenn der Messfehler *X***<sup>∗</sup>** keine zusätzlichen Informationen, außer den Informationen die ohnehin durch (*X, Z*) gegeben sind, zu der Responsevariable **Y** enthält. Wenn also die Verteilung von *Y* |*X, X***<sup>∗</sup>** *, Z* gleich der Verteilung von *Y* |*X, Z*, spricht man von einem *nicht-differentiellen* Fehlermodell von *X*<sup>∗</sup> . Beispielsweise gilt dann:

$$
E[Y|X, X^*, Z] = E[Y|X, Z].
$$
\n(32)

Diese Umformung stellt eine Grundlage der Regressionskalibrierungsmethode dar. Der Vorteil von einem *nicht-differentiellen Fehler* ist, dass, selbst wenn die wahren Einflussgrößen nicht beobachtbar sind, eine Parameterschätzung für die Responsevariable, gegeben den wahren Einflussgrößen, möglich ist. Abgesehen von einigen Ausnahmen ist das für den *differentiellen Fehler* nicht möglich. Warum das Vorliegen einer *nichtdifferentiellen Fehlers* nützlich ist, kann anhand folgender Umformungen bei einer linearen Regression nachvollzogen werden.

$$
E(Y|X^*,Z) = E(\{E(Y|X,X^*,Z)\}|X^*,Z)
$$
\n(33)

$$
= E(\{E(Y|X,Z)\}|X^*,Z)
$$
\n(34)

$$
= E(\{\beta_0 + \beta_1 X + \beta_2 Z\}|X^*, Z) \tag{35}
$$

$$
= \beta_0 + \beta_1 E(X|X^*, Z) + \beta_2 E[Z|X^*, Z] \tag{36}
$$

$$
= \beta_0 + \beta_1 E(X|X^*, Z) + \beta_2 Z \tag{37}
$$

Eine lineare Regression auf den beobachteten Daten (*Y , X***<sup>∗</sup>** *, Z*) kann zu einer linearen Regression von **Y** auf  $E[X|X^*, Z]$  und *Z* vereinfacht werden. D.h. man beginnt zwar mit einer Regression auf den beobachteten Daten, aber die Umformung zeigt, dass diese in Beziehung zum wahren **X** bedingt (*X***<sup>∗</sup>** *, Z*) gesetzt werden kann. An dieser Stelle knüpft Schritt 2 in [\(5\)](#page-10-0) an.

## <span id="page-17-0"></span>**B. Berkson- Fehler**

In diesem Teil der Arbeit werden die Unterschiede vom Berkson- Fehler gegenüber klassischen Fehlern nach [\[Caroll et al., 2006\]](#page-39-0) (Kapitel 2.2) erläutert. Um mit Messfehlern zu arbeiten, ist es zwingend erforderlich ein Fehlermodell zu spezifizieren. Dabei ist es von Interessse, ob eine Annahme über die beobachtete Variable *X***<sup>∗</sup>** gegeben **X** gemacht wird oder andersherum. Es gibt also verschiedene Fehlermodelle, die zu erst genannte Schlussichtung entspricht dem klassischen Fehlermodell und die andere Richtung das Berkson- Fehlermodell [\[Buonaccors, 1986\]](#page-39-4). Eine Übersicht bietet folgende Tabelle:

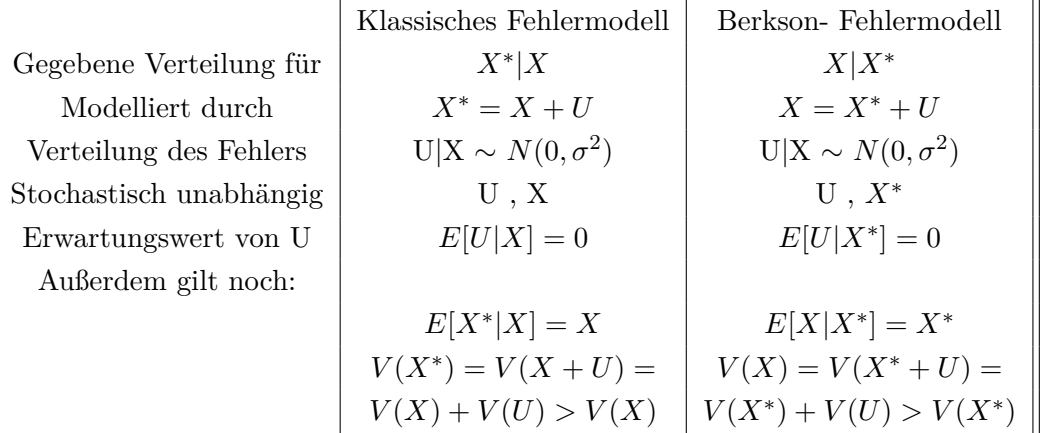

Insbesondere erhält man in der linearen Regression, beim vorliegen eines Berkson-Fehlers, unverzerrte KQ-Schätzungen [\[Schneeweiß and Mittag, 1986\]](#page-39-5), weshalb das Vorliegen eines Berkson- Modell bevorzugt wird. Daher ist ein weiterer Vorteil der Regressionskalibrierung, dass diese Methode einen klassischen Fehler in einen Berkson- Fehler umwandelt [\[Caroll et al., 2006\]](#page-39-0) (Kapitel 2 ). Einen Beweis hierfür findet man in [\[Caroll et al., 2006\]](#page-39-0) (Kapitel 3.2.2.)

### <span id="page-18-0"></span>**C. Beispiel: Regressionskalibrierung Rcode**

In diesem Anhang werden die Rcodes bereitgestellt, die im laufe der Arbeit entstanden sind. Teilweise sind Outputs enthalten, die zum Verständnis beitragen sollen.

#### <span id="page-18-1"></span>**C.1. Daten generieren**

Zu Beginn wurden Daten zufällig generiert. Die Daten enthalten insgesamt 500 Beobachtungen mit den Spalten  $Y, X, X^*, X_2^*, X_3^*, X_4^*$ . Auf Basis dieser Daten werden in den folgenden Kapiteln Validierungsdaten und Wiederholungsdaten modelliert.

DatenGenerieren.R

```
1 # ############# Regressionskalibrierung mit Validierungsdaten ###############
   2 # ################### Vorbereitung Daten generieren #########################
 3 # wahres X
 4 \times - rnorm (500, mean = 0, sd=1)
 5
 6 # wahre Parameter
 7 intercept \leftarrow 2
 8 beta \leftarrow 1
 \mathbf{S}10 # wahres Y
11 y <- intercept + beta * x +0.3 * rnorm (500)
12
13 \#Variable Z wegelassen (Z=0) (zur Vereinfachung)
14
15 #X* ( mit Messfehler )
16 \times \text{St} < -x + 0.7 \cdot \text{rnorm} (500) #X + fehler
17
18 # zweite Messung (wdh)
19 \times \text{St2} < -x + 0.7 * \text{rnorm} (500) #X + fehler
\frac{20}{21}21 # dritte Messung (wdh)<br>22 \times 5t3 \lt -x+0.7* \text{norm} (500)xSt3 < -x + 0.7 * rnorm(500) #X + fehler
23
24 # vierte Messung (wdh)<br>25 xSt4 < - x + 0.7 * rnorm (500
   xSt4 < -x + 0.7 * rnorm(500) #X + fehler
26
27 # zusammengefasste Daten ( ACHTUNG : Werte fuer X eig . nicht fuer alle
28 #500 beobachtet)
29 dataOrigin <- data.frame (y, x, xSt, xSt2, xSt3, xSt4) #500 Beobachtungen (Vektoren)
30 head (dataOrigin)
31
32 \mid \texttt{***} y x xSt xSt2 xSt3 xSt4
33 ## 1 1.8892585 0.00945713 0.9162795 1.1296218 -0.48160290 -0.5732710
34 ## 2 1.7286159 -0.39682557 -1.1995464 -1.7046212 0.09411859 0.8066664
35 ## 3 3.5898259 1.00002565 -0.4112711 2.6786101 2.96909947 0.7918497
36 ## 4 1.8310851 -0.45995936 -0.7277402 -0.2497571 -1.51189905 -0.4932013
   37 ## 5 1.3305249 -0.58564377 -0.2886400 0.3472726 -0.91507069 0.1443980
38 ## 6 0.1866607 -1.58644314 -1.4430657 -1.1518545 -1.20613112 -1.4235559
```
#### <span id="page-19-0"></span>**C.2. Vergleich RK mit/ohne Dummyvariable in Validierungsdaten**

In Kapitel [3.2](#page-5-0) wurde erwähnt, dass [\[Caroll et al., 2006\]](#page-39-0) die Einführung einer Dummyvariable, bei einer Regressionskalibrierung auf Validierungsdaten, empfiehlt, die angibt ob es sich bei der Schätzung von *Y* in Schritt 2 um die wahren *X* oder um die geschätzten *X*<sup>c</sup> aus Schritt 1 handelt. Folgende Simulation vergleicht die Schätzung bei Aufnahme einer Dummyvariable gegenüber der nicht Aufnahme einer Dummyvariable.

```
regcalDummyVergleich.R
```

```
1 ### generieren von Daten aus data Origin, mit diesen im folgenden gearbeitet wird ##
 2 # #### angenommen es liegen nur fuer die Haelfte (250) Validierungsdaten vor #######
 \frac{3}{4}4 # Nur fuer Validierungsdaten liegen Y, X* UND wahre X vor
 5 validierung \le sample (500,250, replace=FALSE)
 6 validierungSub <- dataOrigin [validierung, ] [ c (1, 2, 3) ]<br>7 validierungSub$Valid <- 1
   validierungSub$Valid <- 1
 8
 9 # Fuer die restlichen Daten liegen keine wahren X-Werte vor
10 NotvalidierungSub <- dataOrigin [setdiff (seq (1:500), validierung), ][c(1,2,3)]
11 NotvalidierungSub [ ,"x "] <- NA
12 NotvalidierungSub $ Valid \leq 0
13
14 # Daten auf die die Regressionskalibierung spaeter angewendet wird .
15 dataValid <- merge ( validierungSub , NotvalidierungSub , all = T)
16 head (dataValid)
\begin{array}{c|c} 17 \\ 18 \end{array} ##
18 | ## y x xSt Valid
19 ## 1 -0.4952122 MA -1.214837 0<br>20 ## 2 -0.4139702 MA -2.902119 0
20 \div 2 -0.413970221 ## 3 -0.3307201 -1.533457 -1.305155 1<br>22 ## 4 -0.3231430 NA -2.346582 0
22 \nmid # 4 -0.3231430 NA -2.346582 0<br>23 \nmid # 5 -0.3101120 -2.525401 -2.347733 1
23 ## 5 -0.3101120 -2.525401 -2.347733 1
24 ## 6 -0.3087614 -2.153913 -2.736493 1
25
26
27 #############Bootstrap zur Kontrolle mit oder ohne Dummy ###################
28 #100 Bootstrapstichproben
29 \mid B \le -10030 i \leftarrow 131 beta 0 \leq -c()32 beta 1 \le -c ()<br>33 beta 0 Dummy
   beta_0Dummy \leftarrow c()
34 \text{ beta} 1 Dummy \leftarrow c ()
35 dataValid x<sub>-hat</sub> <- NA
36
37 while ( i <= B) {
38<br>39
      # Bootstrap ziehen
40 # dataValid besitzt zwei verschiedene Datenstrukturen ( Validierungsdaten
41 # und Daten ohne wahren X-Werte)<br>42 # Daten muessen vor der Bootstra
42 # Daten muessen vor der Bootstrap - Ziehung nach den
      43 # Strukturen getrennt werden ( siehe Kapitel 4)
44<br>45
45 # Bootstrap von Vektoren aus Validierungsdaten<br>46 beob1 <- rownames(dataValid[dataValid$Valid==
46 beob1 <- rownames (dataValid [dataValid $ Valid==1, ])<br>47 #Ziehen Vektoren mit zuruecklegen aus Validierungs
47 # Ziehen Vektoren mit zuruecklegen aus Validierungsdaten<br>48 which1 <- sample(beob1, length(beob1), replace=TRUE)
48 which1 <- sample(beob1, length(beob1), replace=TRUE)<br>49 bootValid1 <- dataValid[dataValid$Valid==1, ][which1
      bootValid1 <- dataValid [dataValid $ Valid == 1, ] [which1, ]
\begin{bmatrix} 50 \\ 51 \end{bmatrix}# Bootstrap von Vektoren aus Daten ohne wahren X-Werte
```

```
52 beob0 <- rownames (dataValid [dataValid $ Valid == 0, ])<br>53 # Ziehen Vektoren mit zuruecklegen aus Validierungs
        # Ziehen Vektoren mit zuruecklegen aus Validierungsdaten
 54 which0 <- sample(beob0, length(beob0), replace=TRUE)<br>55 bootValid0 <- dataValid[dataValid$Valid==0, ][which0
        bootValid0 <- dataValid [dataValid $ Valid == 0, ] [which0, ]
 56<br>57
 57 #Bootstrap-Daten<br>58 dataBoot <- merg
        dataBoot <- merge (bootValid1, bootValid0, all=T)
 59
     ###Schritt 1: Eine Regression von X auf (X*, Z=0) rechnen aus Validierungsdaten
 61
 62 # Beachte: Zeile, wo x=NA werden automatisch nicht beruecksichtigt<br>63 lm xSt <- lm(x~xSt, data=dataBoot)
    \ln xSt \leq - \ln(x \cdot x)st, data=dataBoot)
 6465 # Schaetzer anwenden auf alle X* fuer die keine wahren X vorliegen und
 66 #in neue Variable x hat speichern
 67 dataBoot [(dataBook*)valid = 0), ]\x_hat <- coef (ln_xSt) [1] + coef (ln_xSt) [2] *dataBoot [(
          dataBoot $ Valid ==0) ,]$ xSt
 68
 69 ### Schritt 2: nicht vorhandene wahre X durch die Schaetzung x_ hat aus
 70 ### Regression in Schritt 1 ersetzen .
 71 #x_ reg soll die wahren X- Werte enthalten und wo die wahren X- Werte fehlen
 72 # enthaelt sie die geschaetzten X- Werte
 73 dataBoot x_reg \leftarrow dxaboot [, "x"]
 74 dataBoot [ dataBoot $ Valid ==0 ,] $ x_ reg <- dataBoot [ dataBoot $ Valid ==0 ,] $x_ hat
 75
 76 # ############################ Ohne Dummy ##################################
 77
    \ln \frac{r}{r} <- \ln (y - x_{\text{reg}}, \text{data=dataRoot})79
 80
     beta_0[i] \leftarrow lm_r k$coeff[1]82 \text{ beta}_1[i] <- 1 \text{ m}_r k $coef [2]
 83
 84
 85 # ############################ mit Dummy ####################################
 86<br>87
    \vert lm _ rkD \vert - lm ( y ~ x _ reg + Valid, data = dataBoot )
 88
 89 beta 0 Dummy [i] \le 1m rkD$ coef [1]
 90 beta 1 Dummy [i] \leftarrow lm \left[ rkD$coef [2]
 91
 92 i \left| i \right| i +1
 93 }
 94
 95<br>96
    96 # ####################### Vergleich Kennzahlen ##############################
 97
 98 \text{ mean}_0 - \leftarrow mean (beta _0)
 99 \text{ mean} - b - 1 <- mean (beta 1)
100 mean_b_0_Dummy <- mean (beta_0_Dummy)
101 | mean_b_1_Dummy <- mean (beta_1_Dummy)
102 \times p_0 var b = 0 <- var (beta 0)
103 \vert \text{var}_b 1 \leftarrow \text{var}(\text{beta}_1)104 var _b_0 Dummy \leftarrow var (beta _0 Dummy)
105 var b_1 Dummy \leftarrow var (beta 1 Dummy)
106 bias b_0 <- mean (beta 0-intercept)<br>107 bias b 1 <- mean (beta 1-intercept)
     bias_b_1 < - mean (beta _1-intercept)
108 bias _b_0_Dummy <- mean (beta _0_Dummy-beta)
109 \mid \text{bias} \text{b}_1 Dummy \text{b}_2 mean (beta 1 _ Dummy - beta)
110 MSE _b - bias _b - ^2 - ^2 - ^2 - ^2 - ^2 - ^2 - ^2 - ^2 - ^2 - ^2 - ^2 - ^2 - ^2 - ^2 - ^2 - ^2 - ^2 - ^2 - ^2 - ^2 - ^2 - 111 MSE b_1 <- bias b_1 2+var_b b_1112 MSE _b _0 _ Dummy \leftarrow bias _b _0 _ Dummy \left.\right.^2 + var _b _0 _ Dummy
```

```
113 MSE_b_1_Dnumy < - bias_b_1_Dnumy ^2+var_b_1_Dnumy114
115 Ohnedummy \leftarrow c(intercept, beta, mean b_0, mean b_1, var b_0, var b_1, bias b_0, 116
116 bias b_1, MSE, b_0, MSE, b_1,<br>117 names (Ohnedummy) \zeta = c ("Wahr BetaO" "wahr
     names (Ohnedummy) <- c ("Wahr Beta0", "wahr Beta1", "Mean (beta0)", "Mean (beta1)", "V (
           beta0 )" ,"V ( beta1 )" ,
118 " Bias ( Beta0 )" ," Bias ( Beta1 )" ," MSE ( Beta0 )" ," MSE ( Beta1 )")
119 Mitdummy <- c( intercept , beta , mean _b _0_ Dummy , mean _b _1_ Dummy , var _b _0_ Dummy ,
120 var b_1_Dummy, bias b_0_Dummy, bias b_1_Dummy, MSE b_0_Dummy,
121 MSE_b_1_Dummy)
122 names (Mitdummy) <- c ("Wahr Beta0","wahr Beta1","Mean (beta0)","Mean (beta1)","<br>123 \vert "V (beta0)","V (beta1)","Bias (Beta0)","Bias (Beta1)","MSE
                                   "V(beta0)","V(beta1)","Bias (Beta0)","Bias (Beta1)","MSE (Beta0)
                                         " ," MSE ( Beta1 ) ")
124
125 tabelle <- cbind (Ohnedummy, Mitdummy)
\begin{array}{c|c} 126 & \text{table} 1e \\ 127 & \text{#} \end{array}0hnedummy Mitdummy<br>2.0000000000 2.0000000000
128 \# Wahr Beta0
129 ## wahr Beta1 1.0000000000 1.0000000000
130 ## Mean (beta0) 2.0067515406 1.9953005075<br>131 ## Mean (beta1) 0.9741947479 0.9747533306
131 ## Mean (beta1) 0.9741947479 0.9747533306<br>132 ## V (beta0) 0.0009687363 0.0033303455
132 \left| \# \# \text{ V(beta)} \right. 0.0009687363 0.0033303455<br>133 \# \# \text{ V(beta)} 0.0006689308 0.0006676021
133 ## V(beta1)134 # Bias (Beta0) 0.0067515406 0.9953005075<br>135 # Bias (Beta1) -1.0258052521 -0.0252466694
    ## Bias (Beta1) -1.0258052521136 ## MSE ( Beta0 ) 0.0010143196 0.9939534458
137 ## MSE (Beta1) 1.0529453460 0.0013049964
```
Zeile 128-138 zeigt einen Tabelle, vor allem am MSE von  $\widehat{\beta_1}$  wird deutlich, dass eine Modellierung mit Dummyvariable zur besseren Schätzung führt.

#### <span id="page-22-0"></span>**C.3. Vergleich RK mit/ohne Dummyvariable in Validierungsdaten-Plot**

```
regcalDummyPlot.R
```

```
1 ### generieren von Daten aus dataOrigin, mit diesen im folgenden gearbeitet wird##
 2 # #### angenommen es liegen nur fuer die Haelfte (250) Validierungsdaten vor #######
 3
 4 # Nur fuer Validierungsdaten liegen Y, X* UND wahre X vor
   validierung <- sample (500,250, replace=FALSE)
 6 validierungSub <- dataOrigin [ validierung , ][ c (1 ,2 ,3) ]
 7 validierungSub $ Valid <- 1
 8
9 # Fuer die restlichen Daten liegen keine wahren X-Werte vor
10 NotvalidierungSub <- dataOrigin [setdiff (seq (1:500), validierung), ] [c(1,2,3)]<br>11 NotvalidierungSub [."x"] <- NA
   NotvalidierungSub[ , "x"] <- NA
12 NotvalidierungSub $ Valid <- 0
13
14 # Daten auf die die Regressionskalibierung spaeter angewendet wird .
15 dataValid <- merge ( validierungSub , NotvalidierungSub , all = T)
16 head (dataValid)
17
18 | ## y x xSt Valid
\begin{array}{ccccccccc}\n\textbf{19} & # & \textbf{1} & -0.4952122 & & \textbf{NA} & -1.214837 & & 0 \\
\textbf{20} & # & \textbf{2} & -0.4139702 & & \textbf{NA} & -2.902119 & & 0\n\end{array}20 \div 2 -0.4139702<br>21 \div 3 -0.3307201
   21 ## 3 -0.3307201 -1.533457 -1.305155 1
22 \# # 4 -0.323143023 \n\overset{\text{#}}{\text{#}}\n\overset{\text{#}}{\text{5}}\n-0.3101120 -2.525401 -2.347733 1<br>
24 \n\overset{\text{#}}{\text{#}}\n\overset{\text{6}}{\text{6}}\n-0.3087614 -2.153913 -2.736493 1
   24 ## 6 -0.3087614 -2.153913 -2.736493 1
2526 ####interessiert an Regression von Y auf (X, Z=0), aber eigentlich X nicht<br>27 ####beobachtet
   ####beobachtet
28 ## visualisiern der Effekte der naiven Schaetzung und der korrigierten
29 ## Schaetzung mit RK
30
31 #plot der wahren Werte (aus dataOrigin)
32 par (xpd=F)
33 plot (dataOrigin $x, dataOrigin $y, col="black", pch=18, ylab="Y", xlab="")
34 \left| \right.abline (\ln(y-x), dataOrigin), col="black", lwd=3)
35 \nvert par (xpd=T)<br>36 \nvert text (-1.-3
   \overline{\texttt{text}}(-1, -3, \texttt{labels} = "X". \texttt{col} = "black")37
38 # eine Regression von Y auf (X*,Z=0) statt auf (X,Z) fuehrt zur Verzerrung
39
40 par (xpd=F)
41 points (dataValid $xSt, dataValid $y, col="green", pch=8)
42 abline (\ln(y \cdot xSt, data=dataValid), col="green", lwd=3, lty=4)<br>43 par(xpd=T)
\begin{array}{c|c} 43 & \text{par (xpd=T)} \\ 44 & \text{text (0)} \\ 3 \end{array}\begin{pmatrix} 1 \\ \text{text(0, -3, labels='X*", col='green")} \end{pmatrix}45
   46 # ### Regressionskalibrierung Verfahren ( siehe Kapitel 2.2)
47
48 ### Schritt 1: Eine Regression von X auf (X*, Z=0) rechnen aus Validierungsdaten
\DeltaC
50 # Beachte : Zeile , wo x=NA werden automatisch nicht beruecksichtigt
51 \text{ } \mid \text{lm\_xSt} \mid <- \text{lm} (x ~ xSt, data=dataValid)
52 summary (lm\_xSt)
53
54 # Schaetzer anwenden auf alle X* fuer die keine wahren X vorliegen und
55 #in neue Variable x_ hat speichern
56 dataValid x_{hat} < -NA57 dataValid ( dataValid $Valid ==0), ] $x_ hat <-coef (\text{lm } xSt) [1]+ coef (\text{lm } xSt) [2]*58 dataValid [(dataValid $Valid == 0), ] $xSt
```

```
59
    60 # ############################ Ohne Dummy #################################
 61
 62 ### Schritt 2: nicht vorhandene wahre X durch die Schaetzung x_ hat aus
 \overline{63} ### Regression in Schritt 1 ersetzen.
 64 #x_ reg enthaelt die wahren X- Werte und wo die wahren X- Werte fehlen
 65 # enthaelt sie die geschaetzten X- Werte
 66 dataValid $ x_reg < - dataValid [, "x"]<br>67 dataValid [dataValid $Valid == 0, ] $ x
    67 dataValid [ dataValid $ Valid ==0 ,] $x_ reg <- dataValid [ dataValid $ Valid ==0 ,] $x_ hat
 68
 69 # plot werte nach RK
 70 \vert \text{par} (\text{xpd=F})71 \text{ points} (dataValid x_reg, dataValid y, col="blue", pch=1)
 72
 73 \vert \ln \text{Tr} <- \ln \text{(y-x\_reg)}, data=dataValid)
 74 summary (\ln _\_rk)75 #RK RegGerade nahe der wahren RegGerade
 76 abline (lm_rk, col="blue", lwd=3, lty=3)
 77 par (xpd=T)
 78 text (1, -3, 1abels="X_Rk", col="blue")<br>79 par (xnd = F)part(xpd = F)80
 81
 82 # ############################# mit Dummy #################################
 83
 84 ### Schritt 2: nicht vorhandene wahre X durch die Schaetzung x_hat aus
 85 ### Regression in Schritt 1 ersetzen.
 86 #x_ reg enthaelt die wahren X- Werte und wo die wahren X- Werte fehlen
 87 # enthaelt sie die geschaetzten X-Werte
 88 dataValid $x_reg <- dataValid [, "x"]
 89 dataValid [dataValid $Valid ==0,] x_reg \leftarrow dataValid [dataValid \frac{y}{d} = 0,] x_h hat
 9091 # plot Werte nach RK
 92 par (xpd=F)93 points (dataValid x_reg, dataValid y, col="red", pch=1)
 94
 95 \left| \begin{array}{cc} 95 & \text{Im } \text{r} \times \text{VD} \\ \text{sum } \text{m} \times \text{V} \text{D} \end{array} \right.summary (lm<sub>rkVD</sub>)
 97 #RK RegGerade fuer Valid=0
 98 abline (coef (lm\_rkVD) [1], coef (lm\_rkVD) [2], col="red", lwd=3, lty=2)<br>99 #RK RegGerade fuer Valid=1
    #RK RegGerade fuer Valid=1
100 \mid \text{abline} (coef (\text{lm\_rkVD}) [1]+coef (\text{lm\_rkVD}) [3], coef (\text{lm\_rkVD}) [2], col="orange",
101 | \text{1wd}=3, \text{1ty}=2)102 par (xpd=T)
103 \left| \text{text}(2, -3, \text{labels} = "X_Rk_Dnum] \right|, col = "red")
104 par (xpd=F)
```
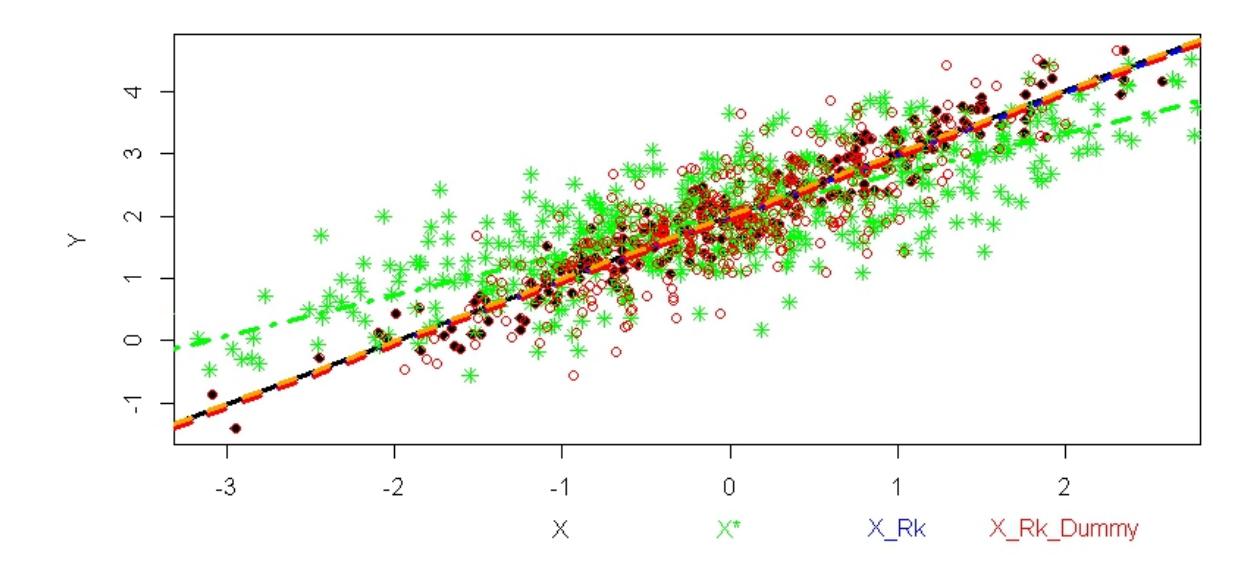

Abbildung 2: *Schwarze durchgezogene Linie* ist die wahre Regressionsgerade. *Grün gepunktet und gestrichelte Linie* entspricht der Regressionsgerade aus der naiven Schätzung. Die restlichen enstammen aus der Schätzung nach Anwendung der Regressionskalibrierung. Die *blaue gepunktete Linie* ist die Gerade aus der Schätzung ohne Dummyvariable, diese wird allerdings von der *gestrichelten roten* und der *gestrichelten orangen* Gerade verdeckt. Ersteres ist die Schätzung, wenn die Dummyvariable **Valid**=0 ist und zweiteres, wenn die Dummyvariable **Valid**=1 ist.

#### <span id="page-25-0"></span>**C.4. RK mit Validierungsdaten**

In diesem Unterkapitel befindet sich der Rcode zur Regressionskalibrierung angewendet auf Validierungsdaten. In diesem Fall wird angenommen, dass für die Hälfte der Beobachtungen Validierungsdaten vorliegen.

```
regcalValid.R
```

```
1 # #### generieren von Daten aus dataOrigin , mit diesen im folgenden gearbeitet wird
 2 # angenommen es liegen nur fuer die Haelfte (250) Validierungsdaten vor
 3
 4 # Nur fuer Validierungsdaten liegen Y, X* UND wahre X vor
 5 validierung <- sample (500,250, replace=FALSE)<br>6 validierung Sub <- dataOrigin [validierung, ] [c
   validierungSub <- dataOrigin [ validierung, ] [ c (1, 2, 3) ]7 validierungSub $ Valid <-1
 8<br>9
   # Fuer die restlichen Daten liegen keine wahren X-Werte vor
10 NotvalidierungSub <- dataOrigin [setdiff (seq (1:500), validierung), ] [c(1,2,3)]11 NotvalidierungSub [, "x"] <- NA<br>12 NotvalidierungSub$Valid <- 0
   12 NotvalidierungSub $ Valid <-0
13
14 # Daten auf die die Regressionskalibierung spaeter angewendet wird .
15 dataValid <- merge ( validierungSub , NotvalidierungSub , all = T)
16 head (dataValid)
17 | # y x xSt Valid
18 \mid # \quad 1 \quad -1.1167461 \quad -3.295136 \quad -3.634460 1
19 \div 2 -0.7145003 NA -1.903810 0
20 \begin{array}{|l} 20 \end{array} # 3 -0.5470220 -2.103604 -2.585469 1<br>21 # 4 -0.5008263 MA -2.003854 0
21 \text{#} 4 -0.5008263 NA -2.003854 0
22 \mid * \mid 5 \mid -0.4592409 \mid -2.100544 \mid -2.134435 \mid 123 \# 6 -0.4576016 NA -2.202306 0
\frac{24}{25}####interessiert an Regression von Y auf (X,Z=0), aber eigentlich X nicht
\begin{array}{c|c} 26 & \text{#} \texttt{#} \texttt{\#} \texttt{beobachtet} \\ 27 & \text{#} \texttt{\#} \texttt{visualisienn} \end{array}27 ## visualisiern der Effekte der naiven Schaetzung und der korrigierten<br>28 ## Schaetzung mit RK
   28 ## Schaetzung mit RK
29
30 #plot der wahren Werte (aus dataOrigin)
31 par (xpd=F)
32 plot (dataOrigin$x, dataOrigin$y, col="black", pch=18, ylab="Y", xlab="")
33 abline ( lm (y~x , dataOrigin ) , col =" black " , lwd =3)
34 \nvert \npar(\n xpd = T)\n 35 \n+ \n x + (0 - 3)\texttt{text(0,-3, labels='X", col='black")}36<br>37
   #eine Regression von Y auf (X*,Z=0) statt auf (X,Z) fuehrt zur Verzerrung
38 # (aus dataValid)
39 par (xpd=F)
40 points (dataValid $ xSt, dataValid $y, col="green", pch=8)<br>41 abline (lm (v x St, data=dataValid), col="green", lwd=3
   abline (lm(y \sim xSt, data = dataValid), col="green", lwd=3, lty=4)
42 par (xpd=T)
43 text (1, -3, \text{ labels} = "X*", \text{ col} = "green")44
45
46 # ########################################################################
   47 # ### Regressionskalibrierung Verfahren ( siehe Kapitel 2.2)
48
49 \### Schritt 1: Eine Regression von X auf (X*, Z=0) rechnen aus
50 ### Validierungsdaten
51
52 # Beachte : Zeile , wo x=NA werden automatisch nicht beruecksichtigt
53 \mid \text{lm}_x \text{St} < -\text{lm}(x \text{·} x \text{St} , \text{data=dataValid})
```

```
54
 55 # Schaetzer anwenden auf alle X* fuer die keine wahren X vorliegen uns
 56 #in neue Variable x_ hat speichern
 57 dataValid $ x hat <-NA58 dataValid [(\text{dataValidWidth} + \text{validWidth} + \text{totalWidth} + \text{totalWidth} + \textdataValid [(dataValid $ Valid ==0), ] $ x S t
 60 head (dataValid)
 61<br>62
  62 | ## y x xSt Valid x_hat
 63 \# 1 -1.1167461 -3.295136 -3.634460 1 NA
 64 \stackrel{\text{def}}{=} 64 \stackrel{\text{def}}{=} 2 -0.7145003 NA -1.903810 0 -1.216047<br>65 \stackrel{\text{def}}{=} 3 -0.5470220 -2.103604 -2.585469 1 MA
     ## 3 -0.5470220 -2.103604 -2.585469 1 NA<br>
## 4 -0.5008263 NA -2.003854 0 -1.280737
 66 \pm 4 4 -0.5008263
 67 ## 5 -0.4592409 -2.100544 -2.134435 1 NA<br>68 ## 6 -0.4576016 NA -2.202306 0 -1.409060
     \## 6 -0.4576016
 6970 ### Schritt 2: nicht vorhandene wahre X durch die Schaetzung x_ hat aus
 71 ### Regression in Schritt 1 ersetzen.
 72 #x_ reg enthaelt die wahren X- Werte und wo die wahren X- Werte fehlen
 73 # enthaelt sie die geschaetzten X-Werte , speichern in neue Variable x_ reg
 74 dataValid $ x_reg < - dataValid [, "x"]
 75 dataValid [ dataValid $ Valid ==0 ,] $x_ reg <- dataValid [ dataValid $ Valid ==0 ,] $x_ hat
 76 head (dataValid)
 \begin{array}{c|c} 77 \\ 78 \end{array}##
  78 ## y x xSt Valid x_ hat x_ reg
 79 ## 1 -1.1167461 -3.295136 -3.634460 1 NA -3.295136
 \begin{array}{ccccccccc}\n 80 & # & 2 & -0.7145003 & & \text{NA} & -1.903810 & & 0 & -1.216047 & -1.216047 \\
 81 & # & 3 & -0.5470220 & -2.103604 & -2.585469 & & 1 & & \text{NA} & -2.103604\n\end{array}\begin{array}{cccc} 81 & # & 3 & -0.5470220 & -2.103604 & -2.585469 \\ 82 & # & 4 & -0.5008263 & \text{NA} & -2.003854 \end{array}8 -1.280737 -1.280737<br>1 NA -2.100544
 \begin{array}{cccc} 83 & \text{#} \# & 5 & -0.4592409 & -2.100544 & -2.134435 \\ 84 & \text{#} \# & 6 & -0.4576016 & \text{NA} & -2.202306 \end{array}0 -1.409060 -1.40906085
 86 # plot werte nach RK<br>87 par (xpd=F)
     part(xpd = F)88 \vert points (dataValid x_reg, dataValid y, col="red", pch=1)
 89
 90 \left| \frac{1}{2} \frac{m}{m} \right| rk_valid <-1m (y-x_reg, data=dataValid) 91 abline (1m rk valid, col="red", 1wd=3, 1t
      abline (lm_rk_valid, col="red", lwd=3, lty=2) #RK RegGerade nahe der wahren
            RegGerade
 92 par (xpd=T)<br>93 text (2, -3
      text(2, -3, labels = "X_Rk", col = "red")94 par (xpd=F)
 95
 96
 97 # Schritt 3: Anpassen der Standardfehler
 98 #Bootstrapping (Resampling vectors im Messfehlermodell (Kaptitel 4.1))
 99
100 #10 Bootstrapstichproben - Resampling vectros Verfahren
101 \, B \leftarrow 100102 i < -1103 beta_rk_0_valid \leq numeric (B)
104 beta_rk_1_valid \leq numeric (B)
105 while ( i <= B) {<br>106 #dataValid be
106 # dataValid besitzt zwei verschiedene Datenstrukturen ( Validierungsdaten
107 # und Daten ohne wahren X-Werte)<br>108 # Daten muessen vor der Bootstrau
108 # Daten muessen vor der Bootstrap - Ziehung getrennt werden nach den
         #Strukturen getrennt werden (siehe Kapitel 4)
110
111 #Bootstrap von Vektoren aus Validierungsdaten<br>112 beob1 <- rownames(dataValid[dataValid$Valid==
112 beob1 <- rownames (dataValid [dataValid $ Valid==1, ])<br>113 #Ziehen Vektoren mit zuruecklegen aus Validierungs
         # Ziehen Vektoren mit zuruecklegen aus Validierungsdaten
114 which1 <- sample (beob1, length (beob1), replace=TRUE)
```

```
115 bootValid1 <- dataValid [dataValid $Valid == 1, ] [which1, ]
116
117 #Bootstrap von Vektoren aus Daten ohne wahren X-Werte<br>118 beob0 <- rownames(dataValid[dataValid$Valid==0, ])
118 beob0 <- rownames (dataValid [dataValid $ Valid==0, ])<br>119 #Ziehen Vektoren mit zuruecklegen aus Validierungse
119 # Ziehen Vektoren mit zuruecklegen aus Validierungsdaten<br>120 which0 <- sample(beob0, length(beob0), replace=TRUE)
120 which0 <- sample (beob0, length (beob0), replace=TRUE)<br>121 bootValid0 <- dataValid [dataValid$Valid==0, ] [which0
         bootValid0 \leq - \frac{1}{dataValid} [\text{dataValid$Wallid == 0, } ] [\text{which0, ]}122
123 #Bootstrap-Daten<br>124 dataBoot <- merg
         dataBoot <- merge (bootValid1, bootValid0, all=T)
125 head (dataBoot)
126<br>127
127 # Regressionskalibrierung<br>128 # Schritt 1:
128 # Schritt 1:<br>129 # Zeilen mit
129 # Zeilen mit Na in x werden automatisch geloescht<br>130 \frac{1}{2} 1m x St \leq -\frac{1}{2} 1m (x x St data=data Boot)
         lm_xSt <- lm(x-xSt, data=dataBoost)131
         # Anwendung der Schaetzung auf diejenigen X*, fuer die die wahren
133 #X nicht vorliegen<br>134 x hat boot <- coef
134 x hat boot \leq coef (\ln_{x} x5t) [1]+coef (\ln_{x} x5t) [2] *<br>135 (dataRoot([dataRoot[x)]d == 0), 1)\therefore
            .<br>(dataBoot[(dataBoot$Valid==0), ])$xSt
136
137 ##x_reg_boot enthaelt die wahren X-Werte und wo die wahren X-Werte<br>138 #feblen enthaelt sie die geschaetzten X-Werte
138 # fehlen enthaelt sie die geschaetzten X-Werte<br>139 dataBoot$x reg boot <- dataBoot [, "x"]
139 dataBoot$x_reg_boot <-dataBoot [, "x"]<br>140 dataBoot [dataBoot$Valid==0, 1$x reg b
         dataBoot [dataBoot$Valid == 0, ]$x_reg_boot <- x_hat_boot
141
142 # Schritt 2: wahre X durch die Schaetzung aus Regression in Schritt 1
\begin{array}{cc} 143 & \text{first term} \\ 144 & \text{lm\_rk} < -\text{lm} \end{array}lm_rk <- lm (y ~ x_reg_boot, data = dataBoot)
145
146 # speichern der Paramter<br>147 beta_rk_0_valid[i] <- c
147 beta_rk_0_valid [i] <- coef (\text{Im } \text{rk}) [1]<br>148 beta rk 1 valid [i] <- coef (\text{Im } \text{rk}) [2]
         beta_r k_1_\text{valid}[i] <- coeff(\text{lm_rk})[2]149 i \le -i + 1150 }
151
152 # Parameterschaetzer aus den Bootstraps
153 beta_rk_0_valid
154 beta_rk_1_valid
155
156 # Varianz & Standardabweichung
157 var (beta_rk_0_valid)
158 sd (beta rk 0 valid)
159
160 var (beta_rk_1_valid)
161 sd (beta_rk_1_valid)
162
163 summary (lm_rk_valid) #aus Schritt 2 zum vergleich
```
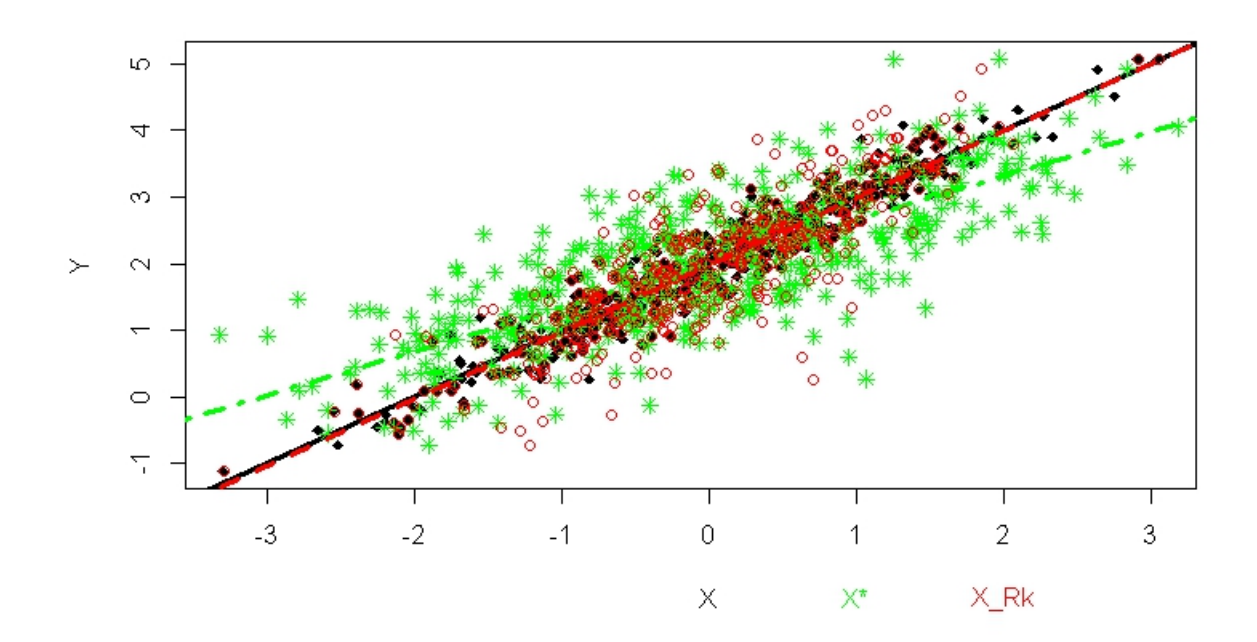

Abbildung 3: *Schwarze durchgezogene Linie* ist die wahre Regressionsgerade. *Grün gepunktet und gestrichelte Linie* entspricht der Regressionsgerade aus der naiven Schätzung. Die *rot gestrichelte Linie* stellt die Schätzung nach Anwendung der Regressionskalibrierung auf Validierungsdaten dar.

#### <span id="page-29-0"></span>**C.5. RK mit Wiederholungsdaten (k=1)**

In Kapitel [5](#page-10-0) wurden die Formeln für den Fall einer Messwiederholung aufbereitet. Im folgenden werden die Formel in R angewendet.

```
regcalWdh1.R
```

```
1 # ############# Regressionskalibrierung mit Wiederholungsdaten ki =1#########
 2 ####Regressionskalibrierung Vefahren (Kapitel 3.4/5)
 3
   4 # Werte wie oben
 5
 6 # Annahme: Es liegen Daten mit einer Messwiederholung X* (k=1)<br>7 dataWdb1 <- dataOrigin [c(1 3)]
   dataWdh1 \leftarrow dataOrigin[c(1,3)]8 head (dataWdh1)
\begin{array}{c|c}\n9 \\
10\n\end{array}10 \mid # y xSt
11 # 1 1.177596 -0.5737402
12 \div 2 2.692329 -0.6047632
13 # 3 2.012540 2.7118439
14 # 4 1.412986 -0.3814698
15 \div 5 2.542520 0.8819578
16 \# 6 0.215304 -2.4429059
17
18 # Plot wahre Werte
19 par (xpd=F)20 plot (x, y, col="black", pch=18, xlab="")
21 | abline (\ln(y-x), \text{ col} = "black", \ln(d=3))22 par (xpd=T)
23 \left[ \text{text} (0, -3, \text{ labels} = "X", \text{ col} = "black") \right]24
25 # Plot Werte mit Fehler 1. Messung
\begin{array}{c|c} 26 & \text{par (xpd=F)} \\ 27 & \text{points (dat)} \end{array}points (dataWdh1$xSt, dataWdh1$y, col="green", pch=8)
28 abline (lm(y \sim xSt, data = dataWdh1), col = "green", lwd = 3, lty = 4)29 \text{ par} (\text{xpd=T})<br>30 text (1.-3.
   text{ text}(1, -3, \text{ labels} = "X1*", \text{ col} = "green")31
32 # Plot Werte nach RK
33
34 ## Schritt 1
35 \# Formel von EW von X bedingt auf X* (Kapitel 5 Formel (17))
36
37 # Kapitel 3.4. besagt , dass die Varianz von u aus externen Daten verwendet werden
        kann
38 # extern geschaetzt (aus Validierungsdaten)
39 varU _ hat <- var ( dataValid [ dataValid $ Valid ==1 ,] $ xSt - dataValid [ dataValid $ Valid ==1 ,] $
        x)
40
41 # Restliche Groessen aus den vorliegenden Daten schaetzen
42 \mid n \lt - \dim (\text{dataWdh1}) [1]
43 muXStern_hat \leftarrow sum(dataWdh1$xSt)/n #(Formel 18)<br>44 varX_hat <- sum((dataWdh1$xSt-muXStern hat)^2)/(n-
   varX_hat <- sum ((dataWdh1 $ xSt - muXStern _hat) ^2) /(n -1) - varU _hat #(Formel 19)
45 varXStern_hat <- varX_hat+varU_hat \overline{\text{#v(x*)}} = v(x) + v(u)46<br>47
   # gefittete X
48 dataWdh1$ ewX_Xst1 <- (varX_hat/varXStern_hat)*dataWdh1$ xSt+<br>49 muXStern_hat*(1-(varX_hat/varXStern_hat)) #(Formel_3)
     muXStern_hat*(1-(varX_hat/varXStern_hat)) #(Formel 3)
50 points (dataWdh1$ewX_Xst1, dataWdh1$y, col="red", pch=1)
51
52 ##Schritt 2
53 par (xpd=F)
```

```
54 \mid \text{lm\_rk\_wdh1} <- \text{lm}(y \sim \text{ewX}_x + 1, \text{data} = \text{dataWdh1})55 abline (\text{lm\_rk\_wdh1}, \text{col}="red", \text{lm=3}, \text{lty=2})56 par (xpd=T)
 57 \overline{t} text (2, -3, labels="X Rk *", col="red")
 58
 59 ## Schritt 3
 60 # 100 Bootstrapstichproben - Resampling vectors Verfahren
 61 i \left| i \right| 1
 62 B \left| 5 - 100 \right|63 beta_rk_0_wdh1 <- numeric (B)
 64 beta_rk_1_wdh1 <- numeric (B)<br>65 dataWdh1$x hat boot<-c()
     dataWdh1\x_hat_boot <-c()
 66 for ( i in 1:B) {
 67
 68 beob <- rownames (dataWdh1)<br>69 #Ziehen Vektoren mit zurue
 69 # Ziehen Vektoren mit zuruecklegen aus Wdh-Daten<br>70 which <- sample(beob, length(beob), replace=TRU
 70 which \langle - \text{sample}(\text{beob}, \text{length}(\text{beob}), \text{replace} = \text{TRUE})<br>
71 bootWdh1 \langle - \text{dataWdh1}(\text{which}, \text{]} \ranglebootWdh1 <- dataWdh1 [which, ]
 72
 \begin{array}{c|cc}\n 73 & \text{#Schrift 1}\n 74 & \text{#Formel von}\n\end{array}74 # Formel von EW von X bedingt auf X* ( Kapitel 5 Formel (2) )
 75
 76 # Kapitel 3.4. besagt , dass die Varianz von u aus externen Daten verwendet
 77 # werden kann extern geschaetzt (aus Validierungsdaten) (Kapitel C.4.)<br>78 varU hat <- var (dataValid [dataValid $Valid == 1, ] $xSt-dataValid [dataVali
         varU_hat <- var(dataValid[dataValid$Valid==1,]$xSt-dataValid[dataValid$Valid
                =1.1 $x )
 79
 80 # Restliche Groessen aus den vorliegenden Daten schaetzen<br>81 = n<-dim(bootWdh1)[1]
 81 n <- dim (bootWdh1) [1]<br>82 muXStern hat <- sum
 82 muXStern_hat <- sum(bootWdh1$xSt)/n #(Formel 18)<br>83 varX_hat<-sum((bootWdh1$xSt-muXStern_hat)^2)/(n-
         varX_hat <- sum ((bootWdh1$xSt - muXStern_hat) ^2) /(n-1) - varU_hat #(Formel 19)
 84 varXStern_hat <- varX_hat+varU_hat #v(x*)=v(x)+v(u)
 85
         # gefittete X
 87 bootWdh1$ ewX_Xst1 <- (varX_hat/varXStern_hat)*bootWdh1$ xSt+<br>88 muXStern_hat*(1-(varX_hat/varXStern_hat)) # (Formel 3)
            muXStern_hat*(1-(varX_hat/varXStern_hat)) #(Formel 3)
 89<br>90
 90 \begin{array}{c} \text{#schrift 2} \\ \text{Im } \text{rk } \text{wdh1} \end{array}91 \begin{vmatrix} \ln \frac{1}{k} & \text{with } 1 - \text{both } < -\ln(y \cdot \text{ewX} - \text{Xst1}, \text{data} = \text{bootWdh1}) \\ \text{theta } < \ln(y \cdot \text{ewX} - \text{Xst1}, \text{data} = \text{bootWdh1}) \end{vmatrix}92 beta_rk_0_wdh1 [i] <- coef (\text{lm\_rk\_wdh1\_boot}) [1]<br>93 beta rk 1 wdh1 [i] <- coef (1m rk wdh1 boot) [2]
 93 beta_rk_1_wdh1 [i] <- coef (\text{lm\_rk\_width\_boot}) [2]<br>94 i<-i+1
         i < -i + 195}
 96
 97 # Parameterschaetzer aus den Bootstraps
 98 beta_rk_0_wdh1
 99 beta_rk_1_wdh1
100
101 # Varianz & Standardabweichung
102 var (beta_rk_0_wdh1)
103 sd (beta_rk_0_wdh1)
104
105 var (beta_rk_1_wdh1)
106 sd (beta_rk_1_wdh1)
```
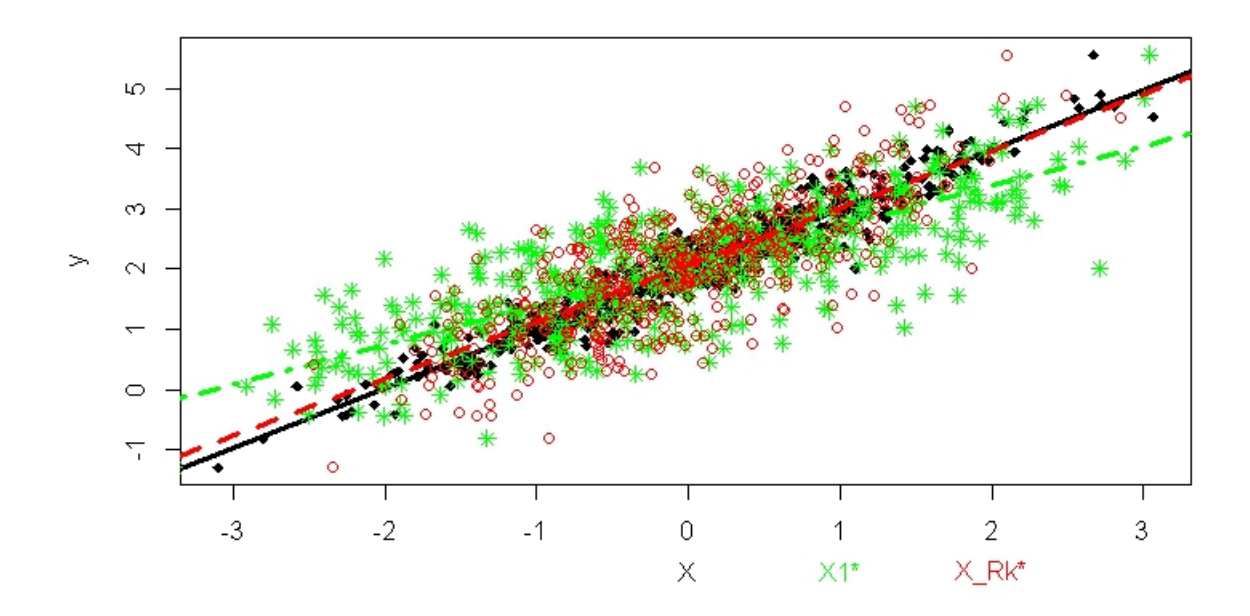

Abbildung 4: *Schwarze durchgezogene Linie* ist die wahre Regressionsgerade.*Grün gepunktet und gestrichelte Linie* entspricht der Regressionsgerade aus der naiven Schätzung. Die *rot gestrichelte Linie* stellt die Schätzung nach Anwendung der Regressionskalibrierung auf Wiederholungsdaten mit einer Messwiederholung dar.

## <span id="page-32-0"></span>**C.6. RK mit Wiederholungsdaten (k=4)**

In Kapitel [5](#page-10-0) wurde die Regressionskalibrierung an einem theoretischem Beispiel anhand von Daten mit einer Messwiederholung dargestellt. In diesem Anhang wird die Regressionskalibrierung auf Daten mit vier Messwiederholungen angewendet. Die Formeln aus Kapitel [3.4](#page-5-2) vereinfachen sich zu:

$$
\widehat{\Sigma}_{uu} = \widehat{\sigma}_u^2 = \frac{\sum_{i=1}^n \sum_{j=1}^4 \left( \boldsymbol{X}_{ij}^* - \overline{\boldsymbol{X}_{i}^*} \right) \left( \boldsymbol{X}_{ij}^* - \overline{\boldsymbol{X}_{i}^*} \right)^t}{3n} \tag{38}
$$

$$
\overline{X}_{i.}^{*} = \frac{X_{i1}^{*} + X_{i2}^{*} + X_{i3}^{*} + X_{i4}^{*}}{4}
$$
\n(39)

$$
\widehat{\mu}_x = \widehat{\mu}_{x^*} = \frac{\sum_{i=1}^n \overline{\bm{X}_i^*}}{n} \tag{40}
$$

$$
\widehat{\Sigma}_{xx} = \widehat{\sigma}_x^2 = \frac{\sum_{i=1}^n (\overline{\boldsymbol{X}_i^*} - \widehat{\mu}_{x^*})(\overline{\boldsymbol{X}_i^*} - \widehat{\mu}_{x^*})^t}{(n-1)} - \frac{\widehat{\Sigma}_{uu}}{4} \tag{41}
$$

$$
E[\widehat{\mathbf{X}}|\overline{\mathbf{X}}^*] \approx \frac{4\widehat{\sigma}_x^2}{4\widehat{\sigma}_x^2 + \widehat{\sigma}_u^2} \mathbf{X}^* + \widehat{\mu}_{x^*} (1 - \frac{4\widehat{\sigma}_x^2}{4\widehat{\sigma}_x + \widehat{\sigma}_u}) = \widehat{\mathbf{X}} \tag{42}
$$

```
regcalWdh4.R
```

```
1 ###############Regressionskalibrierung mit Wiederholungsdaten ki=4##########<br>2 ####Regressionskalibrierung Vefahren (Kapitel 3.4/5)
   2 # ### Regressionskalibrierung Vefahren ( Kapitel 3.4 /5)
 3
 4 #Werte wie oben
 5
 6 # Annahme es liegen Daten vier Messwiederholungen X1*, x2*, x3*, x4* (k =4)
 7 | dataWdh4 < - dataOrigin [c(1,3,4,5,6)]
 8 head (dataWdh4)
\begin{array}{c|c}\n9 \\
10 \overline{\smash{\big)}\n\end{array}} ## y
10 ## y xSt xSt2 xSt3 xSt4
11 ## 1 1.177596 -0.5737402 -0.9237768 -0.3431826 -1.9795782
12 ## 2 2.692329 -0.6047632 0.5024174 1.1258265 0.9936227
13 ## 3 2.012540 2.7118439 0.9781640 1.9664301 1.1731840
14 ## 4 1.412986 -0.3814698 -0.1526708 0.1482332 0.1532670
   15 ## 5 2.542520 0.8819578 0.9571847 1.9208449 -0.3566576
16 ## 6 0.215304 -2.4429059 -1.5093773 -2.1616485 -1.4724310
17
18 # Plot wahre Werte
19 par (xpd=F)20 plot (x, y, col="black", pch=18, xlab="")<br>21 abline (\ln(y \cdot x), col="black", lwd=3)abline( lm(y-x), col="black", lwd=3)22 par (xpd=T)
23 text (-2, -3, 1abels = "X", col= "black")
24
25 # Plot Werte mit Fehler 1. Messung
\begin{array}{c|c} 26 & \text{par (xpd=F)} \\ 27 & \text{noints (dat)} \end{array}points (dataWdh4$xSt, dataWdh4$y, col="green", pch=8)
28 abline (lm(y \sim xSt, data = dataWdh4), col = "green", lwd = 3, lty = 4)29 par (xpd=T)
30 \mid \text{text}(-1, -3, \text{ labels} = "X1*", \text{ col} = "green")31
32 # Plot Werte mit Fehler 2. Messung
33 par (xpd=F)
```

```
34 points (dataWdh4$xSt2, dataWdh4$y, col="blue", pch=4)
35 \nvert abline (\ln(y \sim xSt2, data=dataWdh4), col="blue", lwd=3, lty=3)
36 par (xpd=T)
37 \vert \text{ text} (0,-3, \text{ labels} = "X2*", \text{ col} = "blue")38
39 # Plot Werte mit Fehler 3. Messung
40 par (xpd=F)
41 points (dataWdh4 $ xSt3, dataWdh4 $y, col="darkorchid3", pch=6)<br>42 abline (lm(v~xSt3, data=dataWdh4), col="darkorchid3", lwd=3
   \intabline (\text{lm} (y~xSt3, data=dataWdh4), col="darkorchid3", lwd=3, lty=4)
43 par (xpd=T)
44 | \text{ text}(1, -3, \text{ labels} = "X3*", \text{ col} = "darkorchid3")45
46 # Plot Werte mit Fehler 4. Messung
47 par (xpd=F)
48 \mid \text{points} (dataWdh4$xSt4, dataWdh4$y, col="orange", pch=3)
49 \mid abline (lm(y \sim xSt4, data = dataWdh4), col="orange", lwd=3, lty=3)
50 par (xpd=T)
51 | text (2, -3, 1abels = "X4*", col="orange")
52
53
54 # Plot Werte nach RK
55
56 ##Schritt 1
57 # Formel von EW von X bedingt auf X* ( Kapitel 3.4 Formel (2))
58 # Kapitel 3.4. stelle eine Formel bereit , wie man die Varianz von X
59 # berechnen kann , wenn X nicht vorliegt
60 n - dim (dataWdh4) [1]
61 xStern _ quer <- ( dataWdh4 $ xSt + dataWdh4 $ xSt2 + dataWdh4 $ xSt3 + dataWdh4 $ xSt4 )/ 4 #( Formel
          39)62 varU _ hat <- sum (( dataWdh4 $ xSt - xStern _ quer ) ^2+( dataWdh4 $ xSt2 - xStern _ quer ) ^2+
                         (dataWdh4$xSt3-xStern_quer ) ^2+(dataWdh4$xSt4-xStern_quer ) ^2) /(3*n)#( Formel 38)
64
65 # Restliche Groessen aus Daten schaetzen
66 muXStern _ hat <- sum ( xStern _ quer )/n #( Formel 40)
67 \vert \text{varX}_\text{hat} < -\text{sum} ((xStern_quer-muXStern_hat)^2)/(n-1)-varU_hat/4 #(Formel 41)
68 varXStern hat \leq varX hat + varU hat \#v(x*)=v(x)+v(u)69
70 # gefittete X
71 dataWdh4$ ewX_Xst4 <- ((4*varX\_hat) / (3*varX\_hat +varX Stern\_hat})) *xStern_quer + 72 muXStern hat (1 - ((4*varX\_hat) / (3*varX\_hat +varX Stern\_hat))) #(Formel 42)
     72 muXStern _ hat * (1 -((4 * varX _ hat ) / (3 * varX _ hat + varXStern _ hat ))) #( Formel 42)
73 points (dataWdh4%ewX_Xst4, dataWdh4%y, col="red", pch=1)
74
75 ##Schritt 2
76 \text{ par} ( \text{ynd} = F )77 \vert lm_rk_wdh4 <-1m (y ~ ewX_Xst4, data=dataWdh4)
78 abline (\text{lm\_rk\_wdh4}, \text{col='red", lwd=3, lty=2})79 par (xpd=T)
80 \tt text(3, -3, labels="X_Rk*", col="red")81
82 \div 5 chritt 3
83 # 100 Bootstrapstichproben - Resampling vectros Verfahren
84 \times - 10085 beta_rk_0_wdh4 <- numeric (B)
86 beta_rk_1_wdh4 <- numeric (B)
87 dataWdh4$x_hat_boot <-c()
88 for ( i in 1:B) {
89
90 beob <- rownames (dataWdh4)<br>91 #Ziehen Vektoren mit zurue
91 # Ziehen Vektoren mit zuruecklegen aus Wdh-Daten<br>92 = which <- sample(bech, length(bech), replace=TRU
92 which \langle - \text{sample}(\text{beob}, \text{length}(\text{beob}), \text{replace} = \text{TRUE})<br>93 bootWdh4 \langle - \text{dataWdh4}(\text{which}, \cdot) \ranglebootWdh4 <- dataWdh4 [which, ]
```

```
94<br>95
 95 ##Schritt 1<br>96 #Formel von
         # Formel von EW von X bedingt auf X* (Kapitel 3.4 Formel (2))
 97<br>98
 98 # Kapitel 3.4. stelle eine Formel bereit, wie man die Varianz von X<br>99 # berechnen kann, wenn X nicht vorliegt
99 # berechnen kann, wenn X nicht vorliegt<br>100 n < - dim (bootWdh4) [1]
\begin{array}{c|c} \text{100} & \text{n} < -\dim(\text{bootWdh4}) & \text{11} \\ \text{101} & \text{xStern our} < -\end{array}101 xStern_quer <- (bootWdh4$xSt+bootWdh4$xSt2+bootWdh4$xSt3+bootWdh4$xSt4)/4<br>102 varU_hat<-sum((bootWdh4$xSt-xStern_quer)^2+(bootWdh4$xSt2-xStern_quer)^2+
102 varU_hat <-sum ((bootWdh4$xSt-xStern_quer)^2+(bootWdh4$xSt2-xStern_quer)^2+<br>103 (bootWdh4$xSt3-xStern_quer)^2+
                                    (bootWdh4xSt3 - xStern_quer ) ^2+104 (bootWdh4$xSt4-xStern_quer)^2)/(3*n) #(Formel 38)
105<br>106106 # Restliche Groessen aus Daten schaetzen<br>107 muXStern hat <- sum (xStern quer)/n # (Fo
107 muXStern_hat <- sum (xStern_quer)/n #(Formel 40)<br>108 varX_hat<-sum ((xStern_quer-muXStern_hat)^2)/(n-1
108 varX_hat <- sum ((xStern_quer - muXStern_hat) 2) /(n -1) - varU_hat /4 #(Formel 41)<br>109 varXStern hat \leq varX hat + varU hat #v(x *) = v(x) + v(u)
         varXStern\_hat \leftarrow varX\_hat+varU\_hat + v(x*)=v(x)+v(u)110
111 # gefittete X
112 bootWdh4$ ewX_Xst4 <- ((4*varX_hat)/(3*varX_hat+varXStern_hat))* xStern_quer+<br>113 muXStern hat*(1-((4*varX hat)/(3*varX hat+varXStern hat))) #(Formel 42)
            113 muXStern _ hat * (1 -((4 * varX _ hat ) / (3 * varX _ hat + varXStern _ hat ))) #( Formel 42)
114
\begin{array}{c|cc}\n 115 & \text{#schrift 2}\n 116 & \text{lm_rk_wdh4}\n \end{array}lm\_rk\_wdh4\_boot<-lm(y~\texttt{ewX}_Xst4, data=bootWdh4)\frac{117}{118}118 beta_rk_0_wdh4 [i] \langle - coef (\text{lm\_rk\_wdh4\_boot}) [1] beta rk 1 wdh4 [i] \langle - coef (\text{lm\_rk\_wdh4\_boot}) [2]
         beta_r k_1 wdh4[i] <- coeff(lm_r k_wdh4_boot) [2]120 }
121
122 # Parameterschaetzer aus den Bootstraps
123 beta_rk_0_wdh4
124 beta_rk_1_wdh4
125
126 # Varianz & Standardabweichung
127 var (beta_rk_0_wdh4)
128 \mid sd (beta_rk_0_wdh4)
129
130 var (beta_rk_1_wdh4)
131 \vert sd(beta_r k_1 \ldots k_d)
```
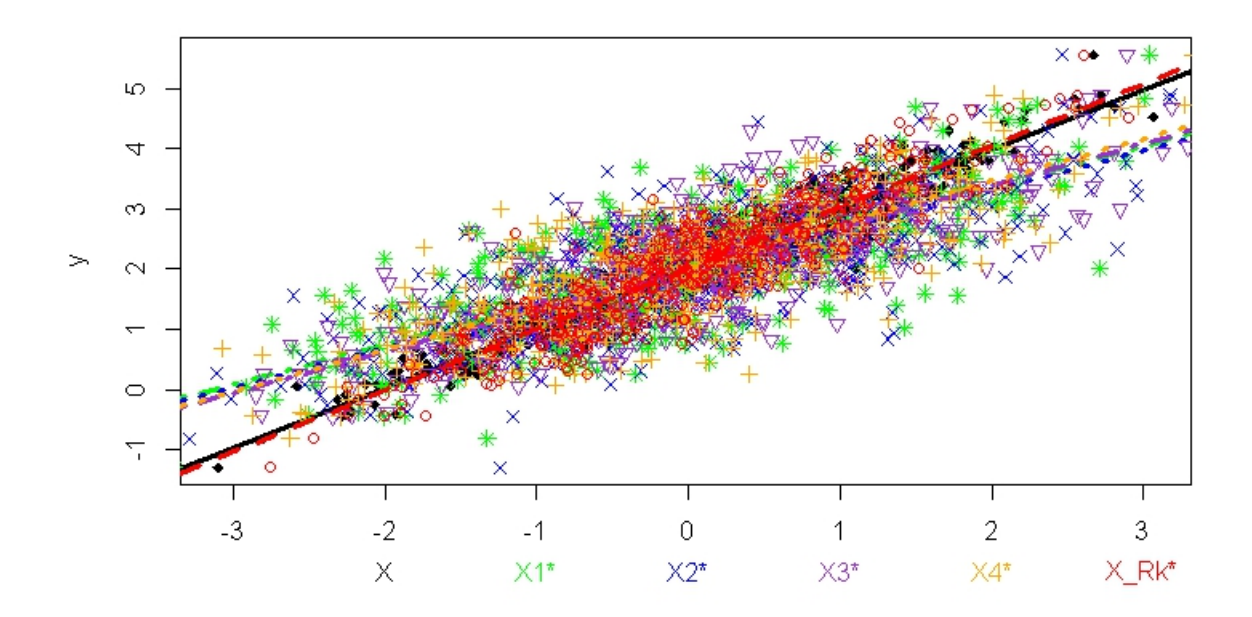

Abbildung 5: *Schwarze durchgezogene Linie* ist die wahre Regressionsgerade. Die *Grün,blau,lila und orange gepunktet und gestrichelte Linien* entsprechen der Regressionsgerade aus der naiven Schätzung. Die *rot gestrichelte Linie* stellt die Schätzung nach Anwendung der Regressionskalibrierung auf Wiederholungsdaten mit einer Messwiederholung dar.

#### <span id="page-36-0"></span>**C.7. Vergleich**

In diesem Unterkapitel wird die Anwendung der Regressionskalibrierung in [C.4,](#page-25-0) [C.5,](#page-29-0) [C.6](#page-32-0) grafisch und anhand von Kennzahlen gegenübergestellt.

```
regcalVergleich.R
```

```
1 # ######### Vergleich der drei Vorgehen ###############
 2 # Wahre Warte
 3 #plot der wahren Werte (aus dataOrigin)
 \frac{4}{5} par (xpd=F)
   plot (dataOrigin $x, dataOrigin $y, col = "black", pch =18, ylab = "Y", xlab = "")
 6 \nightharpoonup abline (\text{lm}(y \sim x, \text{ dataOrigin}), col="black", lwd=3)
 7 par ( xpd =T)
   text(-1.5, -3, labels = "X", col = " black")\mathbf c10 # Verfahren mit Validierungsdaten
11 par (xpd=F)
12 points (dataValid x_{reg}, dataValid y, col="red", pch=8)
13 #lm_rk_ valid <-lm(y~x_reg , data = dataValid )
14 abline (\ln _\_rk\_valid, col='red", lwd=3, lty=3)15 par (xpd=T)
16 \vert \text{text(-0.5, -3, labels="X_Rk_valid", col="red")}17
18 # Verfahren mit einer Messwdh
19 par (xpd=F)20 points (dataWdh1$ewX_Xst1, dataWdh1$y, col="blue", pch=1)
21 #lm_rk_ wdh1 <-lm( dataWdh1 $y~ dataWdh1 $ ewX _ Xst )
22 \nvert abline (\ln<sub>rk_wdh1</sub>, col="blue", lwd=3, lty=2)
23 par (xpd=T)<br>24 text (1,-3,
   \vert text (1, -3, labels = "X_Rk_wdh1", col="blue")
25
26 # Verfahren mit vier Messwdh<br>27 par (xpd=F)
   part(xpd=F)28 points (dataWdh4$ewX_Xst, dataWdh4$y, col="green")
29 #lm_rk_ wdh4 <-lm( dataWdh4 $y~ dataWdh4 $ ewX _ Xst )
30 \vert abline (\text{lm\_rk\_wdh4}, col="green", pch=8, lwd=4, lty=2)
31 par (xpd=T)
32 \vert \text{ text} (2.5, -3, \text{ labels} = "X_Rk_wdh4", col = "green")33
34 # Tabelle
35 \text{ } mean_b0_valid <-mean (beta_rk_0_valid)<br>36 \text{ } mean b1 valid <-mean (beta rk 1 valid)
   mean_b1_valid <-mean (beta_rk_1_valid)
37
38 \text{ mean} b0_wdh1 < - mean (beta _ rk _0_wdh1)
39 \vert mean_b1_wdh1 <-mean (beta_rk_1_wdh1)
40
41 mean_b0_wdh4 <-mean (beta_rk_0_wdh4)
42 mean _b1_wdh4 <-mean (beta_rk_1_wdh4)
43
44 var b0 valid <- var (beta rk 0 valid)
45 var _b1 valid \leftarrow var (beta _{rk} 1 valid)
46
47 var_b0_wdh1 <-var (beta_rk_0_wdh1)
48 var _ b1 _ wdh1 <- var ( beta _ rk _ 1_ wdh1 )
4950 var_b0_wdh4 <-var (beta_rk_0_wdh4)
51 var_b1_wdh4 <-var (beta_rk_1_wdh4)
52
53 bias _ b0 _ valid <- mean ( beta _ rk _0_ valid - intercept )
54 bias _b1 valid <-mean (beta rk_1 valid-beta)
55
```

```
56 bias _ b0 _ wdh1 <- mean (beta _ rk _ 0 _ wdh1 - beta)<br>57 bias b1 wdh1 <- mean (beta rk 1 wdh1 - beta)
    \boxed{\texttt{bias\_b1\_wdh1}\texttt{<} \texttt{-mean}\left(\texttt{beta\_rk\_1\_wdh1}\texttt{-beta}\right)}58
59 bias _b0 _wdh4 <-mean (beta _rk _0 _wdh4 -beta)
60 bias b1 wdh4 < - mean (beta rk_1 wdh4 - beta)
61
62 MSE_b0_valid <-bias_b0_valid ^2+ var_b0_valid
63 MSE_b1_valid <-bias_b1_valid ^2+ var_b1_valid
64
65 \left| \hspace{0.1cm} \texttt{MSE\_b0\_wdh1} \hspace{0.1cm} \texttt{<}-\texttt{bias\_b0\_wdh1} \hspace{0.1cm} \texttt{?2+var\_b0\_wdh1} \right.66 MSE _ b1 _ wdh1 <- bias _ b1 _ wdh1 ^2+ var _ b1 _ wdh1
67
68 MSE_b0_wdh4 <-bias_b0_wdh4 ^2+ var_b0_wdh4
69 MSE_b1_wdh4 <-bias_b1_wdh4 ^2+ var_b1_wdh4
70
71
72 valid <-c(var_b0_valid, var_b1_valid, MSE_b0_valid, MSE_b1_valid)
73 | wdh1 <-c ( var_b0 wdh1 , var_b1 , var_b1 wdh1 , MSE _ b0 _ wdh1 , MSE _ b1 _ wdh1 )
74 wdh4 <-c (var_b0_wdh4, var_b1_wdh4, MSE_b0_wdh4, MSE_b1_wdh4)
75
76 \mid tab \langle-cbind (valid, wdh1, wdh4)<br>77 \mid rownames (tab) \langle-c("hat v(b0)
    \vert rownames (tab) <-c("hat_v(b0)","hat_v(b1)","MSE(b0)","MSE(b1)")
78 tab
\begin{array}{c|c} 79 \\ 80 \end{array} ## valid
80 \sharp # valid wdh1 wdh4
81 ## hat _v(b0) 0.0007925223 0.001135910 0.0003691558
\begin{array}{cccc} 82 \ 4 \  \  \  \# & \texttt{hat_v(vb1)} & 0.0010264269 & 0.001884203 & 0.0005533111 \\ 83 \  \  \# & \texttt{MSE(b0)} & 0.0008346242 & 1.097682966 & 1.0386770648 \end{array}83 ## MSE(b0) 0.0008346242 1.097682966 1.0386770648<br>84 ## MSE(b1) 0.0011584559 0.001970838 0.0014793844
                          84 ## MSE (b1) 0.0011584559 0.001970838 0.0014793844
```
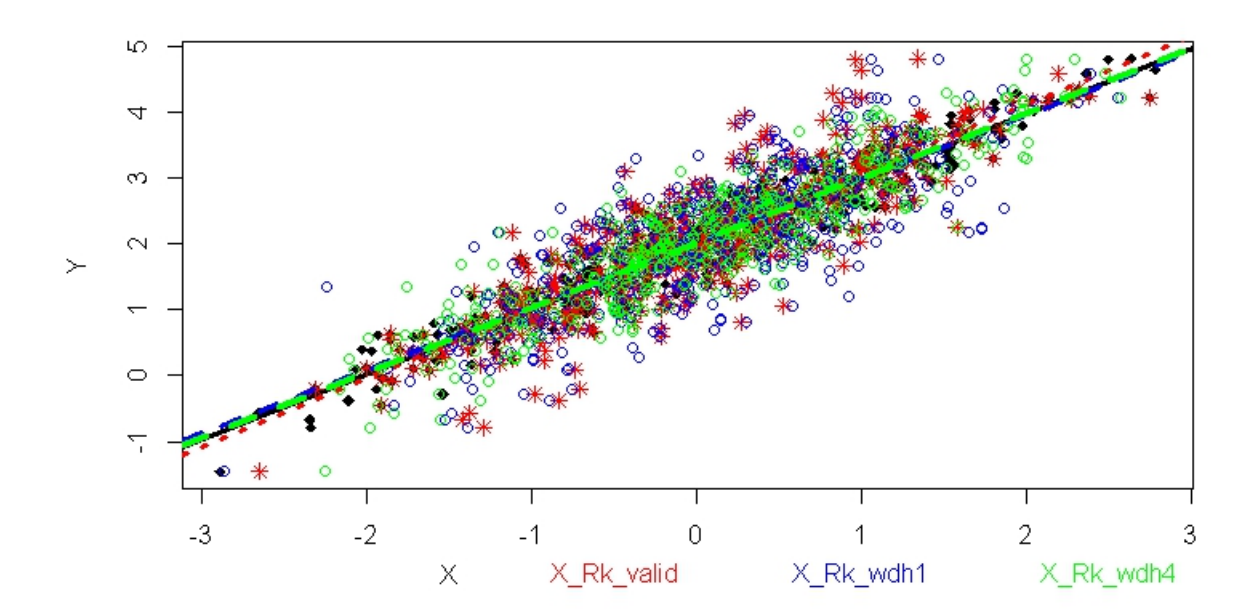

Abbildung 6: *Schwarze durchgezogene Linie* ist die wahre Regressionsgerade. Die restlichen Geraden entstammen aus der Schätzung nach Anwendung der Regressionskalibrierung. Die *rot gepunktete Linie* entspricht der Schätzung auf Validierungsdaten. Die *blau gestrichelte und gepunktete Linie* stellt die Schätzung auf Wiederholungsdaten mit einer Messwiederholung dar und die *grün gestrichelte Linie* auf Wiederholungsdaten mit vier Messwiederholungen.

## **Literatur**

- <span id="page-39-2"></span>Helmholz zentrum münchen, kora - kooperative gesundheitsforschung in der region augsburg, accessed:19.10.2014. http://www.helmholtz-muenchen.de/kora/ueberkora/historisches-zu-kora-und-monica/index.html.
- <span id="page-39-1"></span>T. Augustin, A. Döring, and D. Rummel. Regression calibration for Cox regression under heteroscedastic measurement error — Determining risk factors of cardiovascular diseases from error-prone nutritional replication data. In C. Heumann and Shalabh, editors, *Recent Advances in Linear Models and Related Areas, Essays in Honour of Helge Toutenburg* , pages 253–278. Physika Verlag, Heidelberg, 2008. URL [http:](http://dx.doi.org/10.1007/978-3-7908-2064-5_13) [//dx.doi.org/10.1007/978-3-7908-2064-5\\_13](http://dx.doi.org/10.1007/978-3-7908-2064-5_13).
- <span id="page-39-4"></span>J. P. Buonaccors. *Measurement Error*. Chapman & Hall/CRC, Boca Raton, 1986.
- <span id="page-39-0"></span>R. J. Caroll, D. Ruppert, L. A. Stefanski, and C. M. Crainiceanu. *Measurment Error in Nonlinear Models- A Modern Perspective*. Chapman & Hall/CRC-Taylor & Francis Group, Boca Raton, 2006.
- P. Gustafson. *Measurement Error and Missclassifictaion in Statistics and Epidemiology-Impacts and Bayesian Adjustments*. Chapman & Hall/CRC, Boca Raton, 2004.
- <span id="page-39-3"></span>J. W. Hardin, H. Schmeidiche, and R. J. Carroll. The regression-calibration method for fitting generalized linear models with additive measurement error. *Stata Journal*, 3 (4):373–385, December 2003.
- H. Küchenhoff. Foliensatz (2014). Missclassification and Measurement Error in Regression Models Part 3.
- <span id="page-39-5"></span>H. Schneeweiß and H. J. Mittag. *Lineare Modelle mit fehlerbehaftete Daten*. Phsyica-Verlag Heidelberg Wien, Wien, 1986.